## Informática I

Claudio Paz

claudiojpaz@gmail.com

Abril 2019

# Unidad 3 Introducción al lenguaje C

#### Reseña histórica

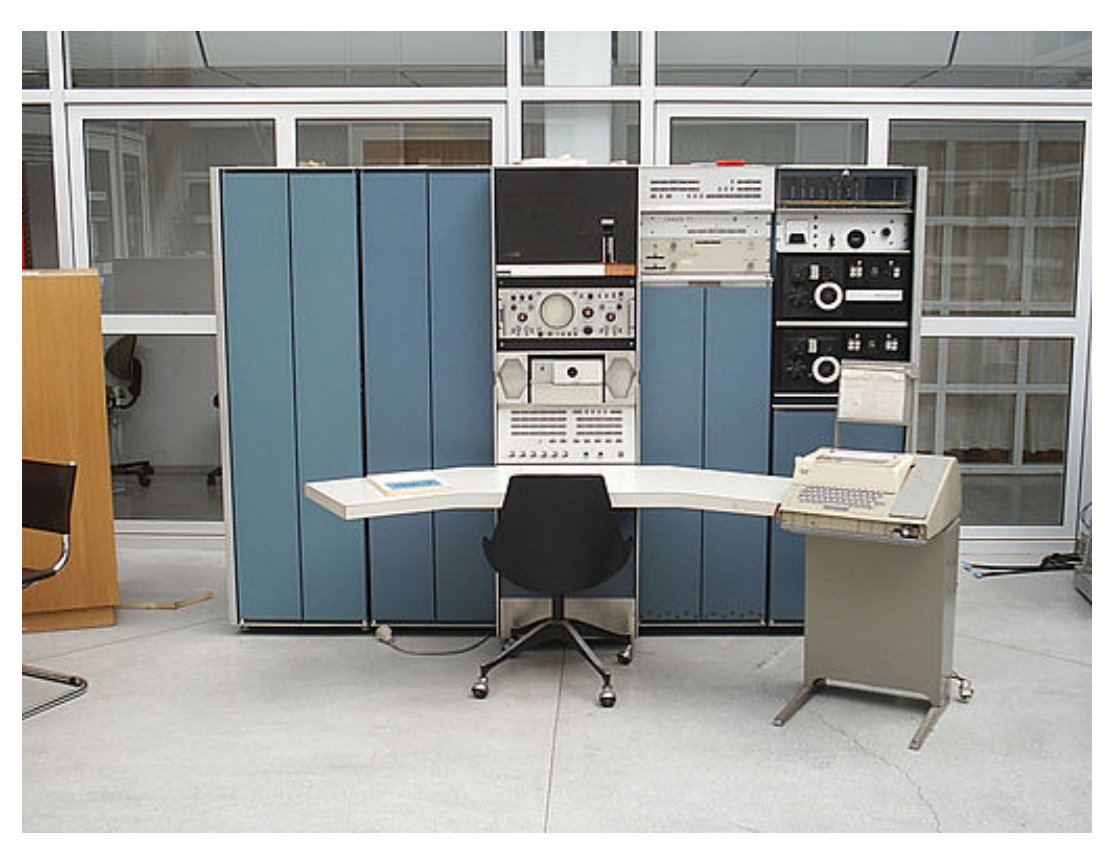

DEC PDP-7. Oslo, Noruega

#### Reseña histórica

Fines de los 60's y principios de los 70's

- 1966 BCPL Martin Richards.
- 1969 B Ken Thompson con Dennis Ritchie.
- 1969-1973 C Dennis Ritchie.

#### Reseña histórica

Fines de los 70's hasta fines de los 90's.. y más

- 1978 Libro: Lenguaje de Programación C Kernighan & Ritchie
- 1989 American National Standards Institute ANSI C C89
- 1990 International Organization for Standardization ISO C - C90
- 1999 ANSI adopta el estándar ISO para C C99
- 2011 ISO C C11
- 2018 ISO C C18

Token: conjunto de símbolos que tiene un significado coherente en un lenguaje de programación

Token: conjunto de símbolos que tiene un significado coherente en un lenguaje de programación

Existen seis clases de tokens en el vocabulario del lenguaje C

Token: conjunto de símbolos que tiene un significado coherente en un lenguaje de programación

Existen seis clases de tokens en el vocabulario del lenguaje C

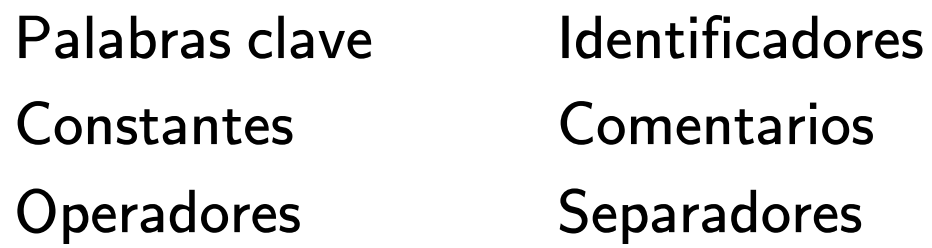

Palabras clave

Palabras clave

32 palabras reservadas para el lenguaje

Palabras clave

#### Palabras clave

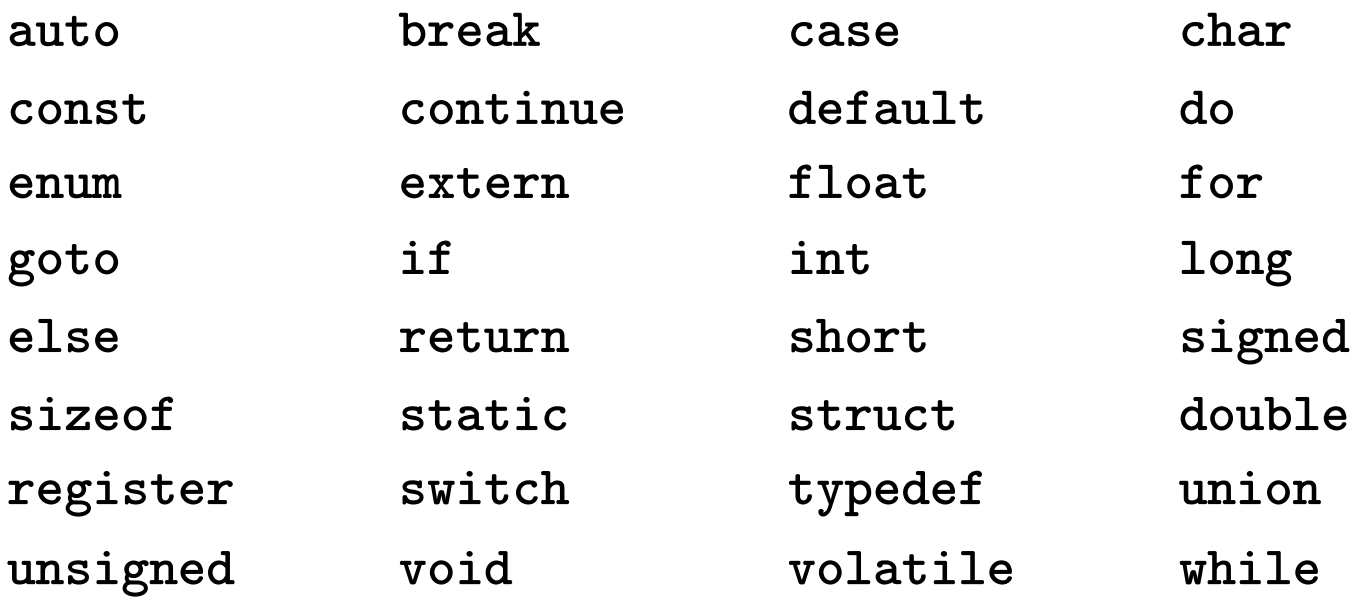

**Identificadores** 

**Identificadores** 

Conjunto de caracteres alfanuméricos que asocian a entidades del programa (variables, funciones, etc.).

**Identificadores** 

Conjunto de caracteres alfanuméricos que asocian a entidades del programa (variables, funciones, etc.).

No pueden ser iguales a ninguna palabra reservada.

**Identificadores** 

Conjunto de caracteres alfanuméricos que asocian a entidades del programa (variables, funciones, etc.).

No pueden ser iguales a ninguna palabra reservada.

Pueden estar formados por letras del alfabeto inglés, números o guiones bajos (\_).

**Identificadores** 

Conjunto de caracteres alfanuméricos que asocian a entidades del programa (variables, funciones, etc.).

No pueden ser iguales a ninguna palabra reservada.

Pueden estar formados por letras del alfabeto inglés, números o guiones bajos (\_).

No pueden comenzar con números.

**Identificadores** 

Conjunto de caracteres alfanuméricos que asocian a entidades del programa (variables, funciones, etc.).

No pueden ser iguales a ninguna palabra reservada.

Pueden estar formados por letras del alfabeto inglés, números o guiones bajos (\_).

No pueden comenzar con números.

No pueden tener espacios ni operadores aritméticos.

**Identificadores** 

Identificadores

Correcto

var  $n1$  $\_node05$ contador  $max_t$  $\mathbf{i}$ 

#### **Identificadores**

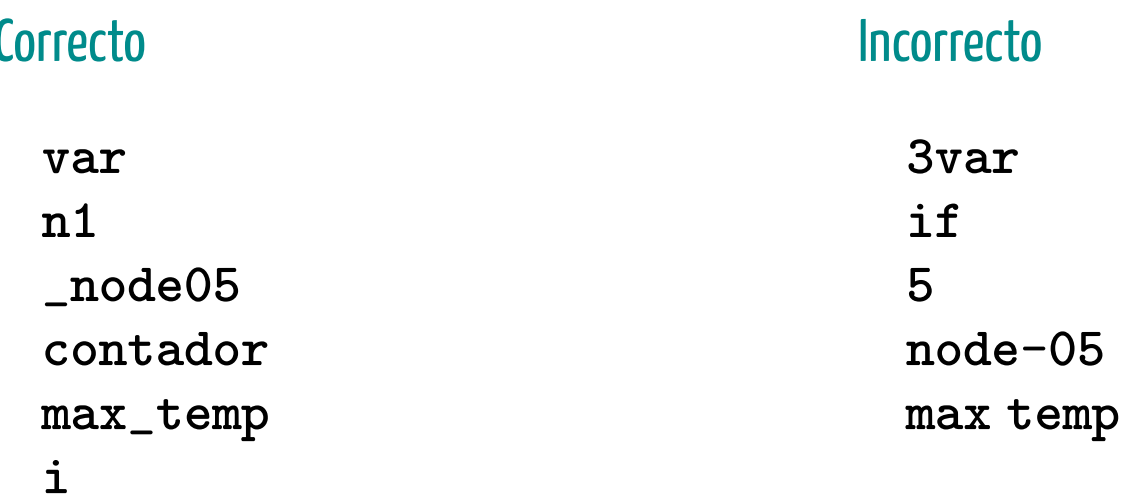

Constantes

**Constantes** 

Son valores que no pueden cambiar una vez que el programa fue compilado.

**Constantes** 

Son valores que no pueden cambiar una vez que el programa fue compilado.

También se llaman literales.

**Constantes** 

Son valores que no pueden cambiar una vez que el programa fue compilado.

También se llaman literales.

Pueden ser números, caracteres individuales o cadenas de texto.

Constantes

Constantes

**Números** 

3 3.1416 31.416e-1 0.31416e1 .31416e1 .31416e+1

Constantes

**Números** 

3 3.1416 31.416e-1 0.31416e1 .31416e1 .31416e+1 3.1416f 3.1416F 31.416E-1 0xfe01 0xFE01 OXFE01

**Constantes** 

Números

**Caracteres** 3 3.1416 31.416e-1 0.31416e1 .31416e1 .31416e+1 3.1416f 3.1416F 31.416E-1 0xfe01 0xFE01 0XFE01

**Constantes** 

Números

**Caracteres** 3 3.1416 31.416e-1 0.31416e1 .31416e1 .31416e+1 3.1416f 3.1416F 31.416E-1 0xfe01 0xFE01 0XFE01

 $^{\prime}$  c $^{\prime}$   $^{\prime}$   $^{\$ 

**Constantes** 

Números

**Caracteres** 3 3.1416 31.416e-1 0.31416e1 .31416e1 .31416e+1 3.1416f 3.1416F 31.416E-1 0xfe01 0xFE01 0XFE01

$$
^{\prime }\text{c}^{\prime }\text{ }{}^{\prime }F^{\prime }\text{ }{}\mathrm{ }^{\prime }\backslash \text{n}^{\prime }\text{ }{}^{\prime }7^{\prime }
$$

Cadenas de caracteres

**Constantes** 

Números

**Caracteres** 3 3.1416 31.416e-1 0.31416e1 .31416e1 .31416e+1 3.1416f 3.1416F 31.416E-1 0xfe01 0xFE01 0XFE01

$$
^{\prime }\text{c}^{\prime }\text{ }{}^{\prime }F^{\prime }\text{ }{}\mathrm{ }^{\prime }\backslash \text{n}^{\prime }\text{ }{}^{\prime }7^{\prime }
$$

Cadenas de caracteres

" Hola, mundo! "
**Operadores** 

**Operadores** 

Los operadores en C son conjuntos de caracteres (uno o dos) que indican al programa que debe hacer.

#### **Operadores**

Los operadores en C son conjuntos de caracteres (uno o dos) que indican al programa que debe hacer.

Aritméticos: +, -, \*, / y %

Asignación: =, +=, -=, \*= y /=

Incrementales: ++ y --

Relacionales: <, >, >=, <=, ==  $y$ !=

Lógicos: && y ||

Separadores o delimitadores

Separadores o delimitadores

Se utilizan en distintas construcciones del lenguaje

Separadores o delimitadores

Se utilizan en distintas construcciones del lenguaje

 $[ ] ( ) ( ) [ }$   $\{ \} , ; : ... * = #$ 

**Comentarios** 

**Comentarios** 

Cadenas de texto que no se compilan.

**Comentarios** 

Cadenas de texto que no se compilan.

Sirven para que el programador deje aclaraciones.

**Comentarios** 

Cadenas de texto que no se compilan.

Sirven para que el programador deje aclaraciones.

O para anular partes del código.

**Comentarios** 

Cadenas de texto que no se compilan.

Sirven para que el programador deje aclaraciones.

O para anular partes del código.

La doble barra (//) anula todo hasta el final de la línea.

**Comentarios** 

Cadenas de texto que no se compilan.

Sirven para que el programador deje aclaraciones.

O para anular partes del código.

La doble barra (//) anula todo hasta el final de la línea.

/\* comenta todo hasta encontrar un \*/ aunque sea muchas líneas más abajo

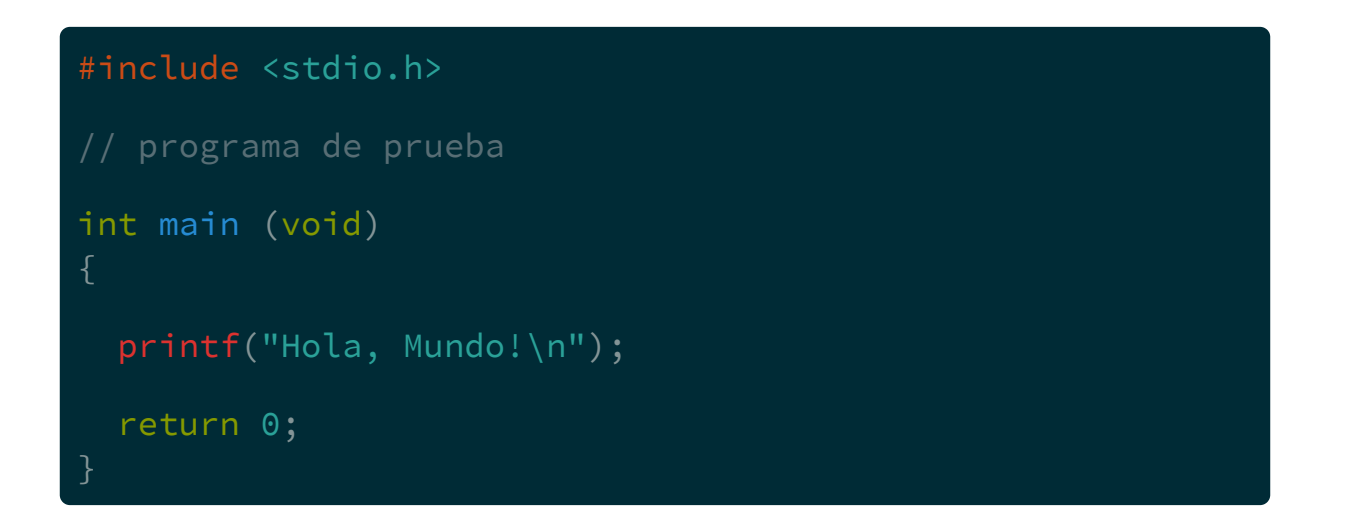

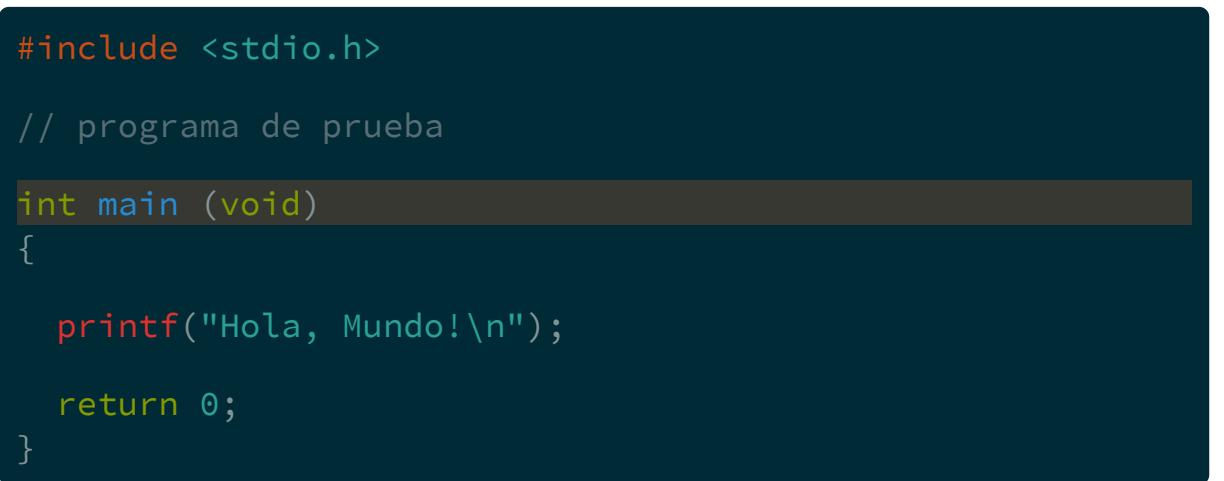

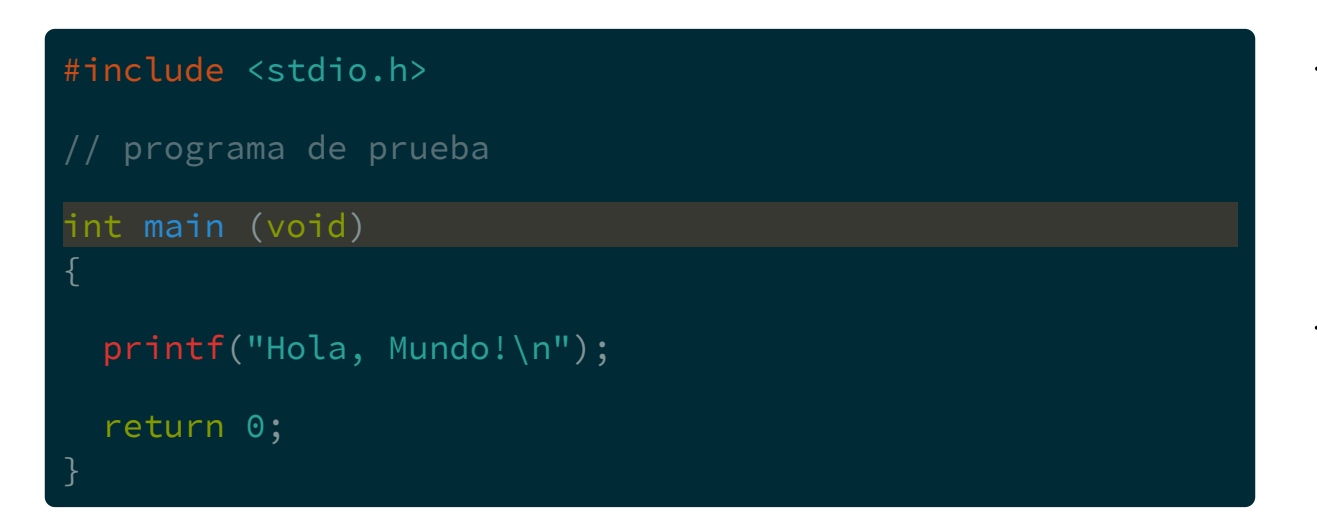

Todos los programas deben tener una función main

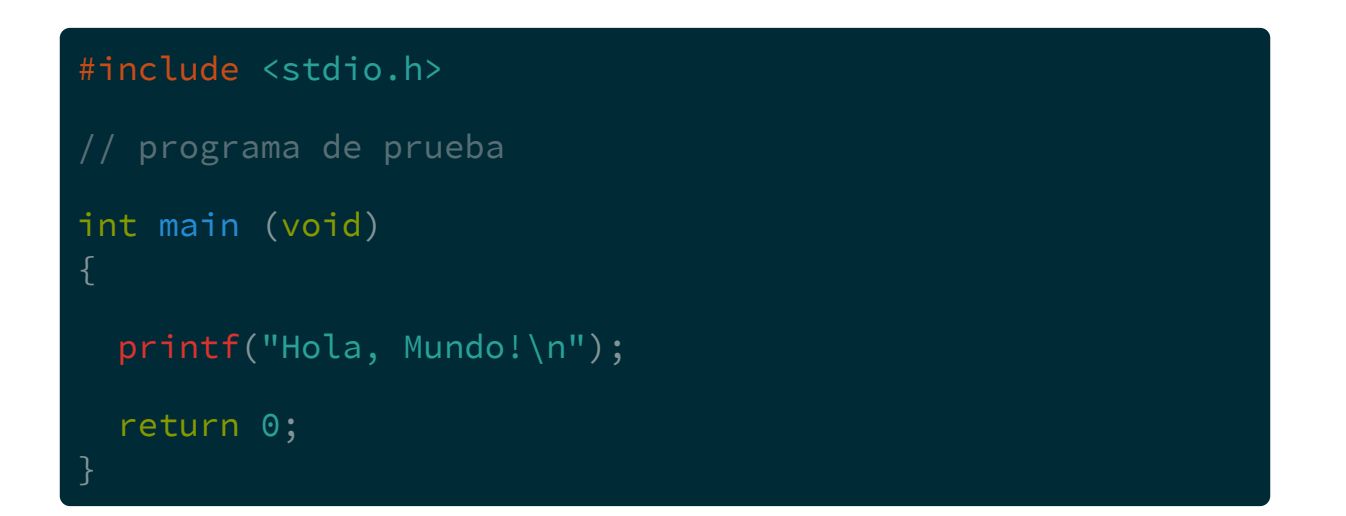

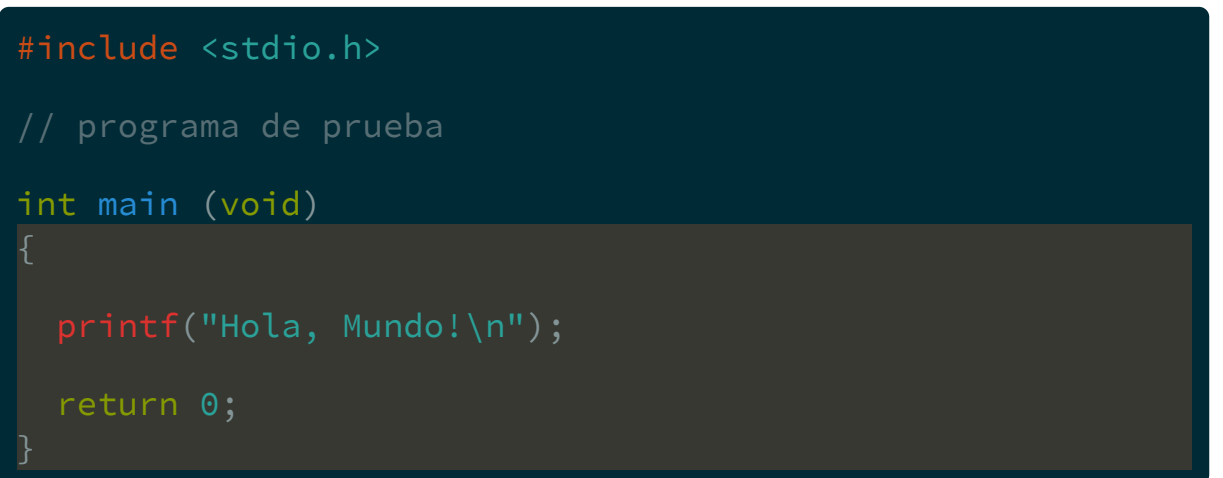

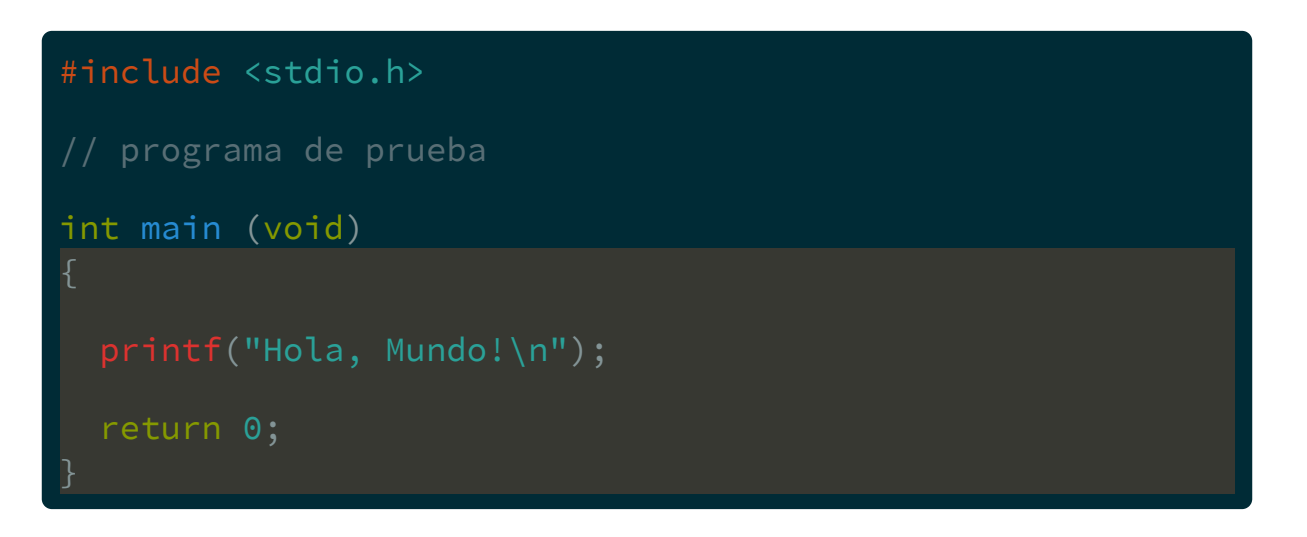

Las llaves definen bloques. En este caso el bloque es el cuerpo de la función main

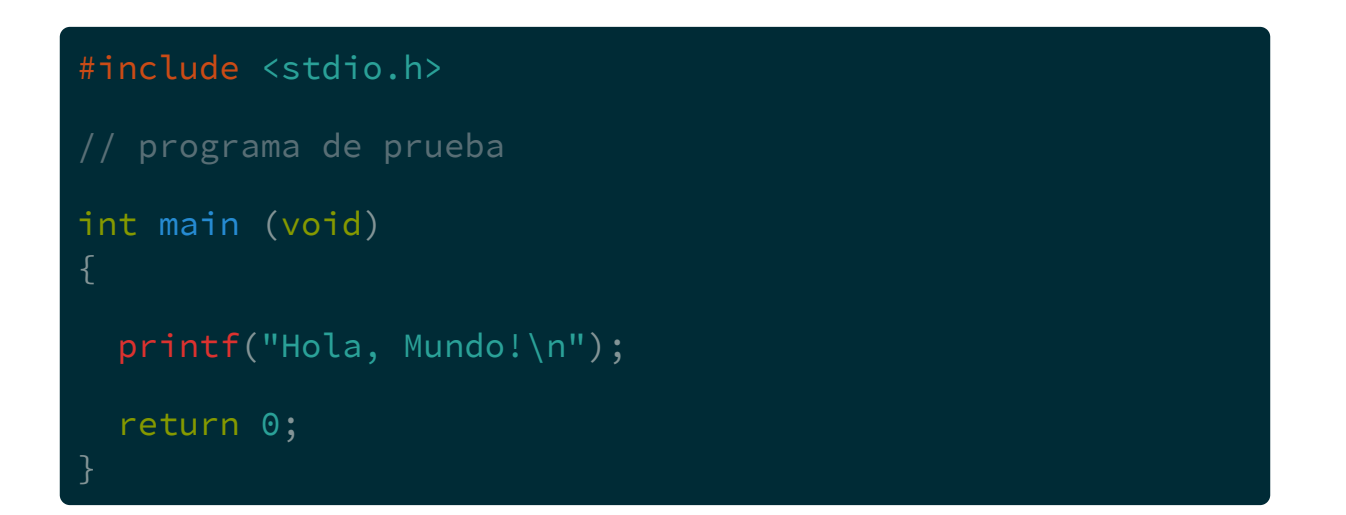

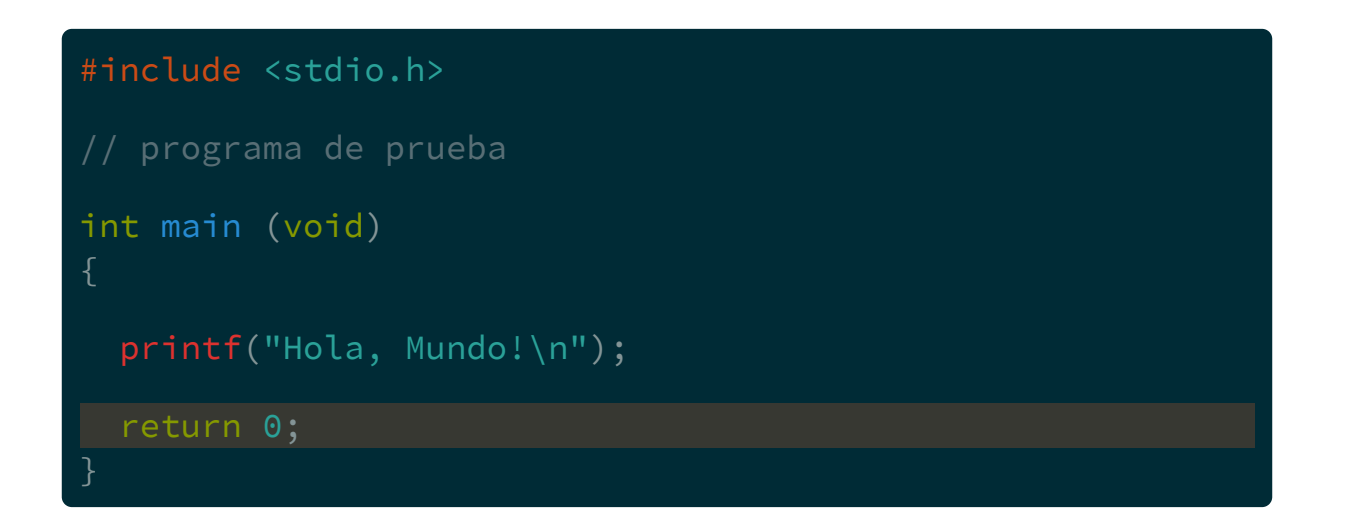

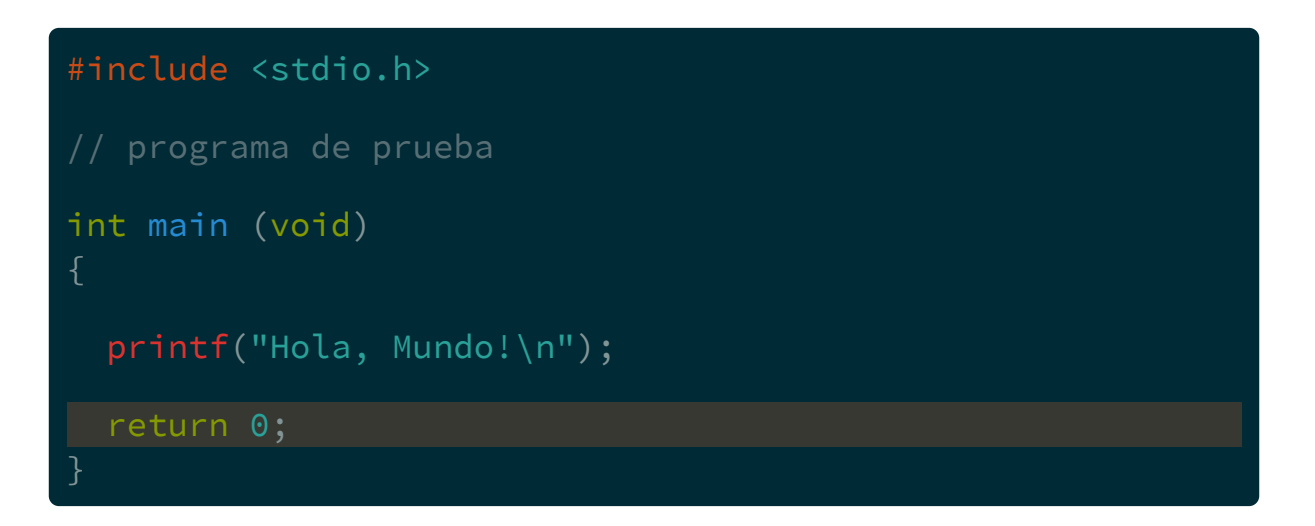

A partir del estándar C90 en adelante, la función main debe terminar con un return.

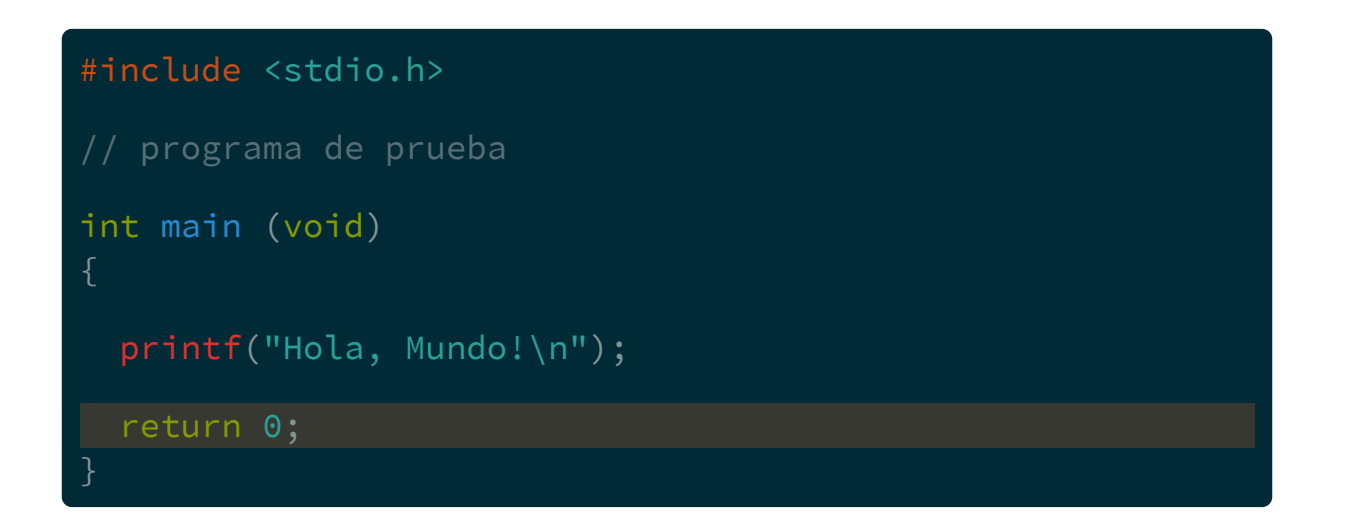

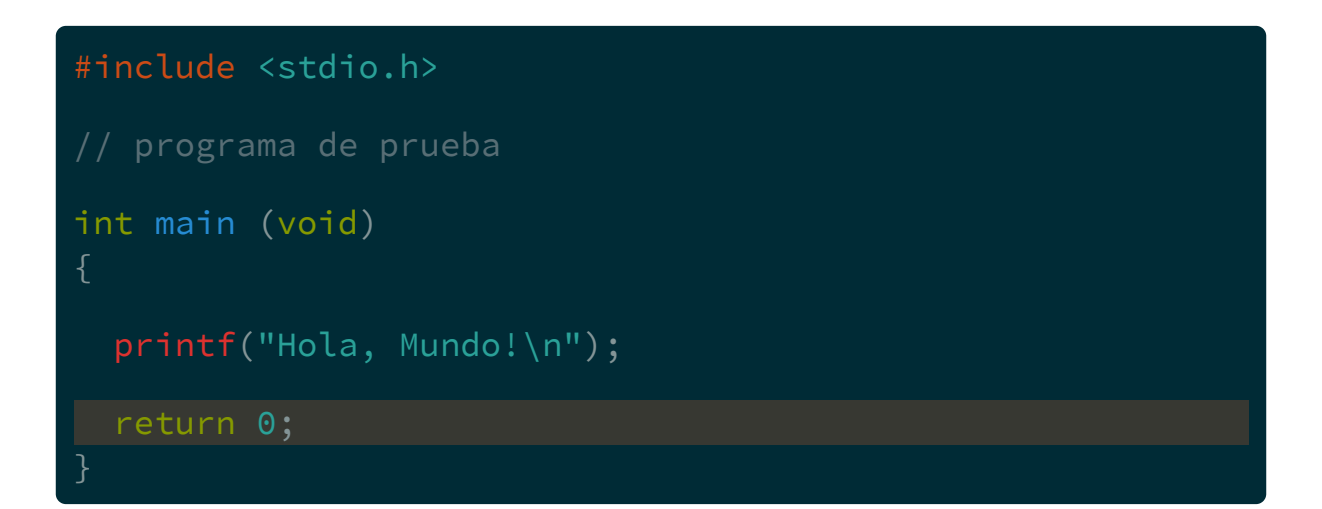

Indica al proceso que lanzó el programa, que el mismo ya terminó.

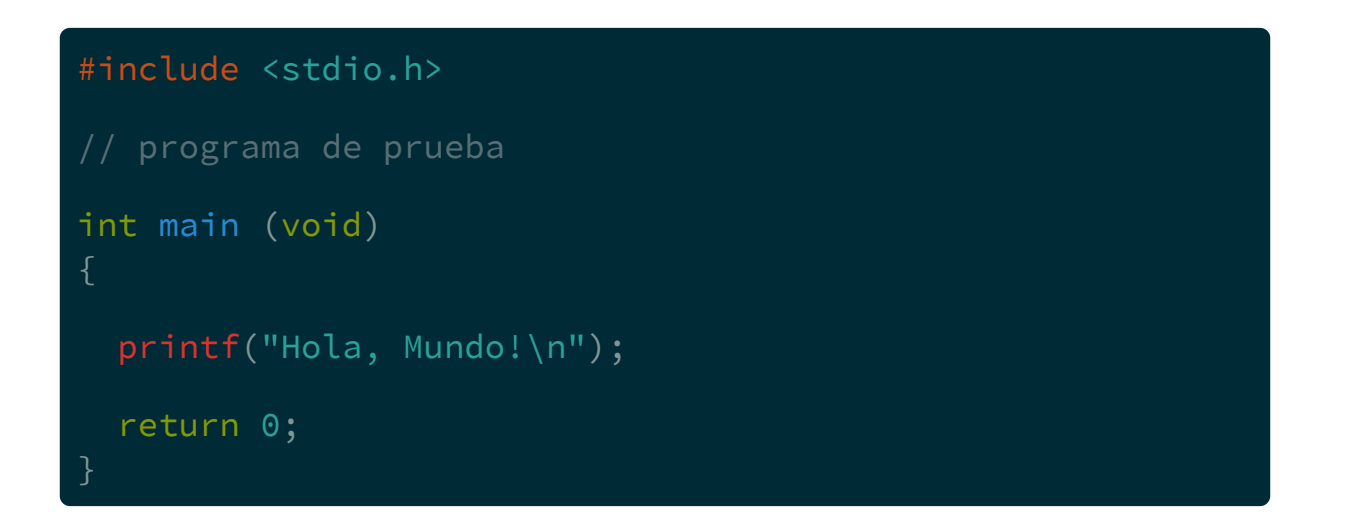

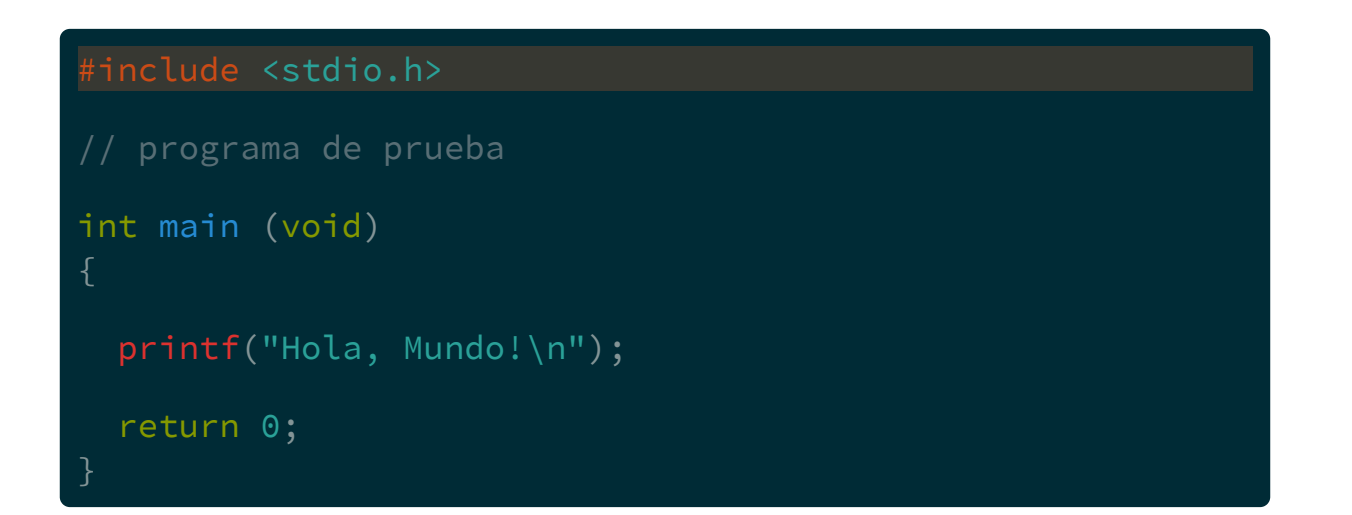

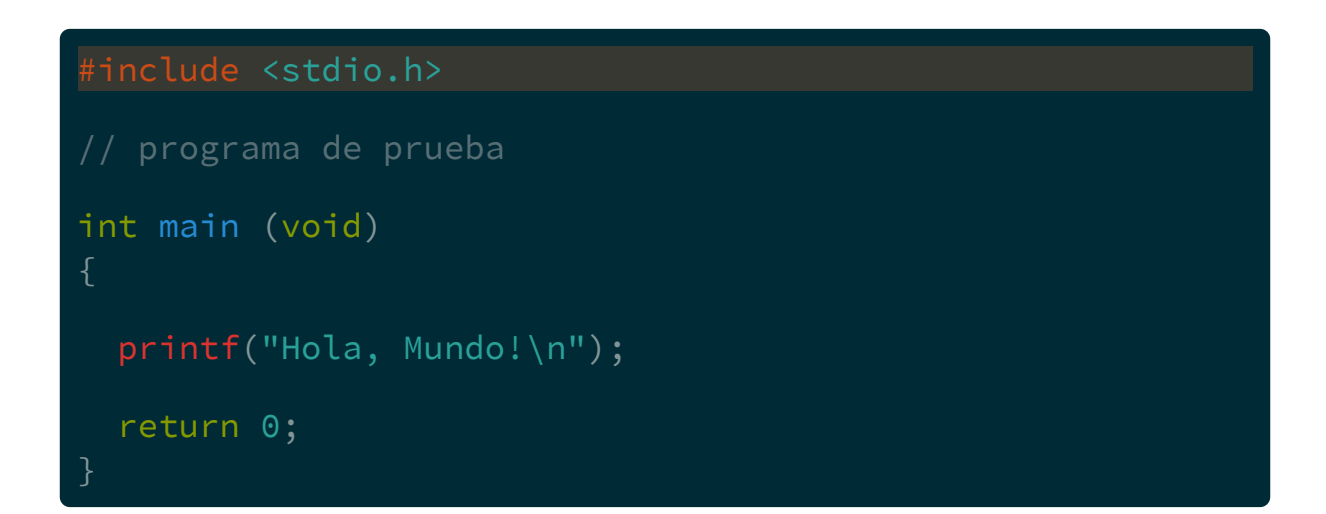

Las líneas que comienzan con # se llaman directivas de preprocesador.

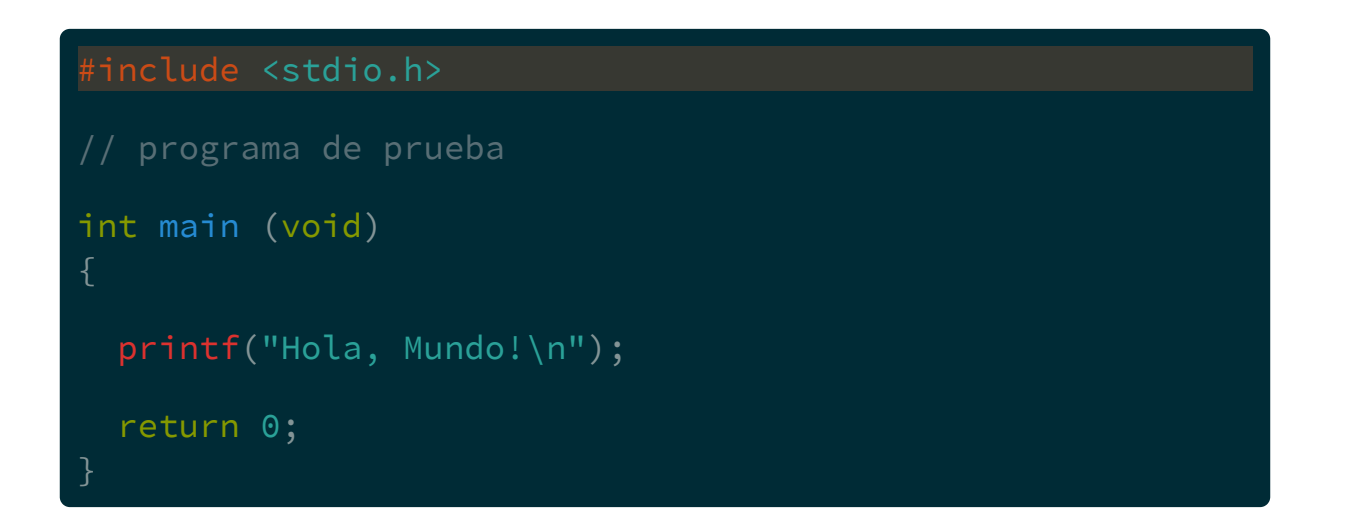

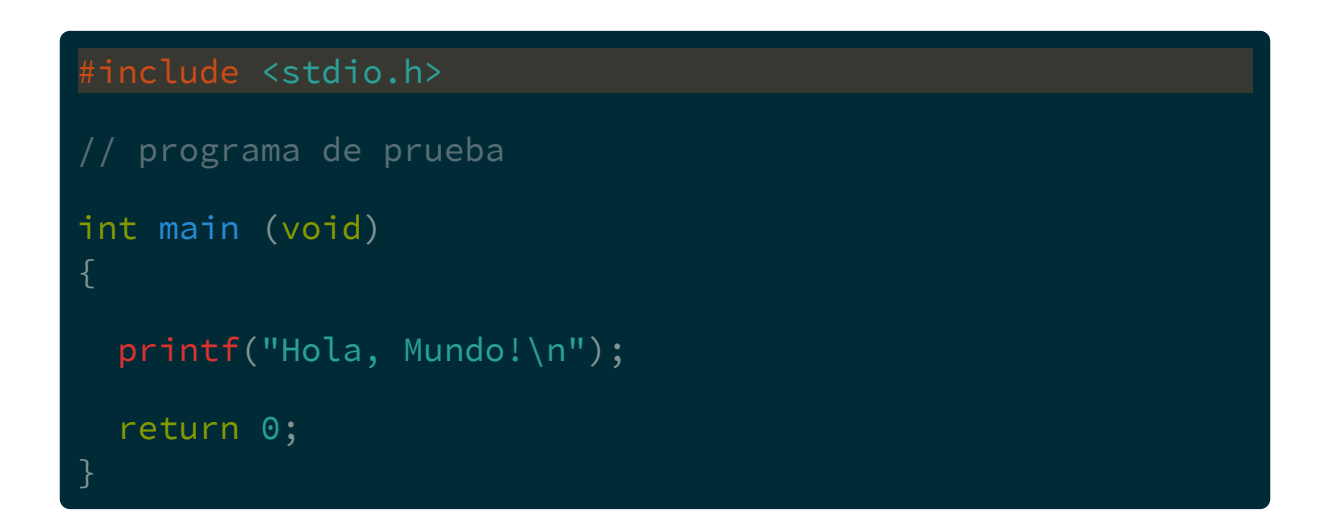

Son necesarias para que el compilador trabaje de forma correcta.

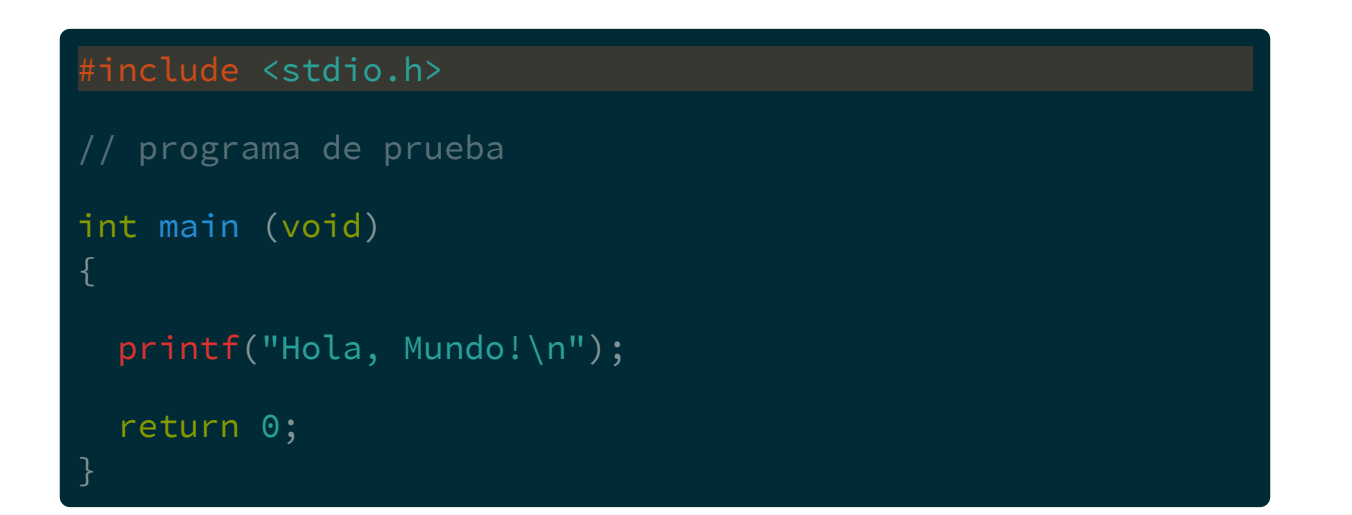

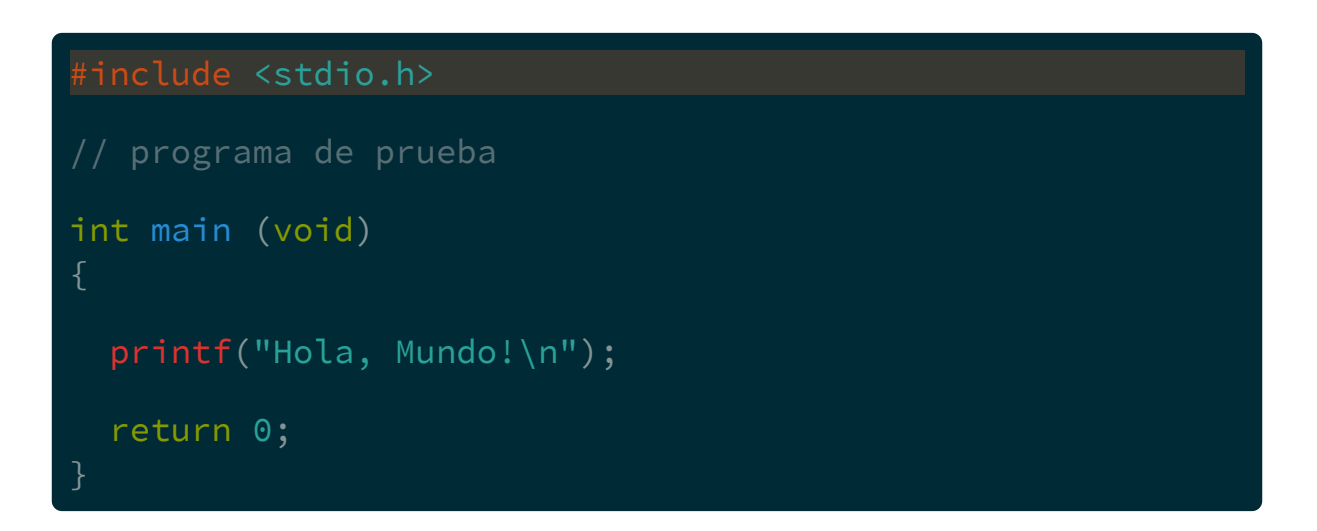

Otras son:

#define #ifdef #pragma

etc.

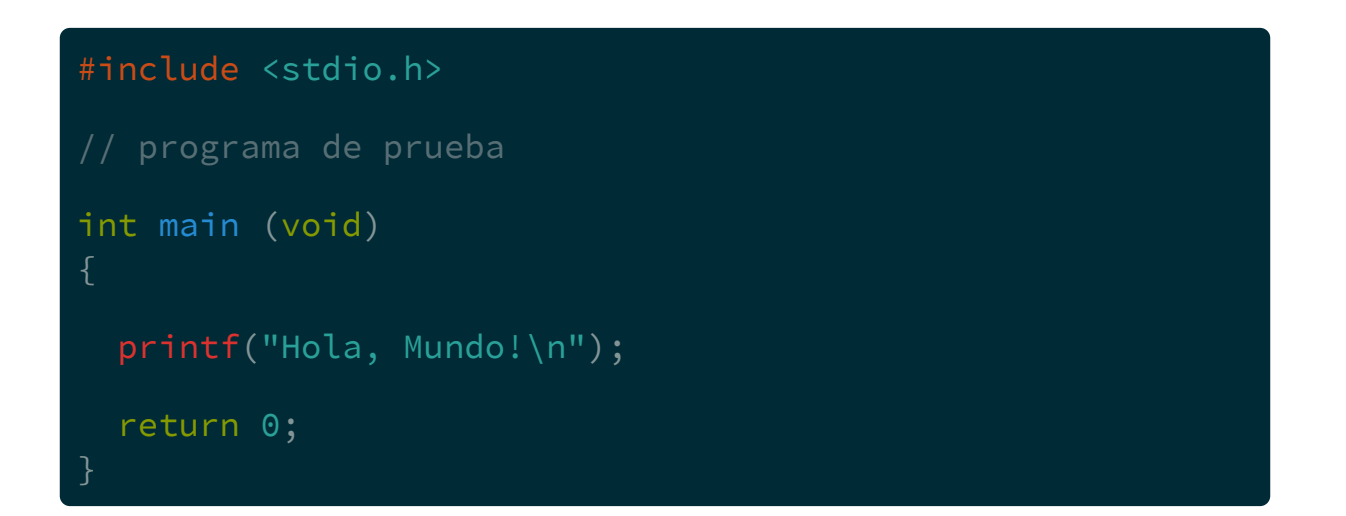

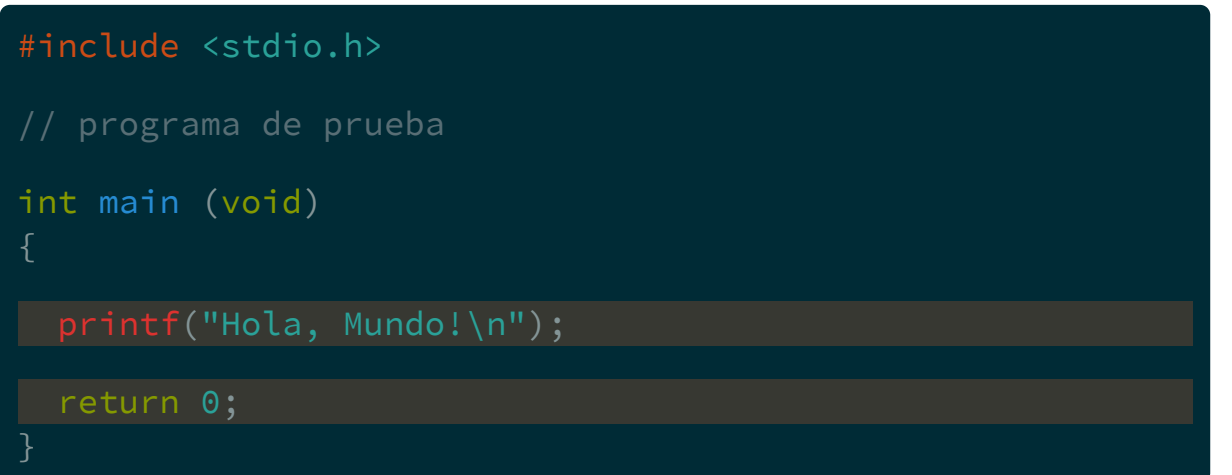

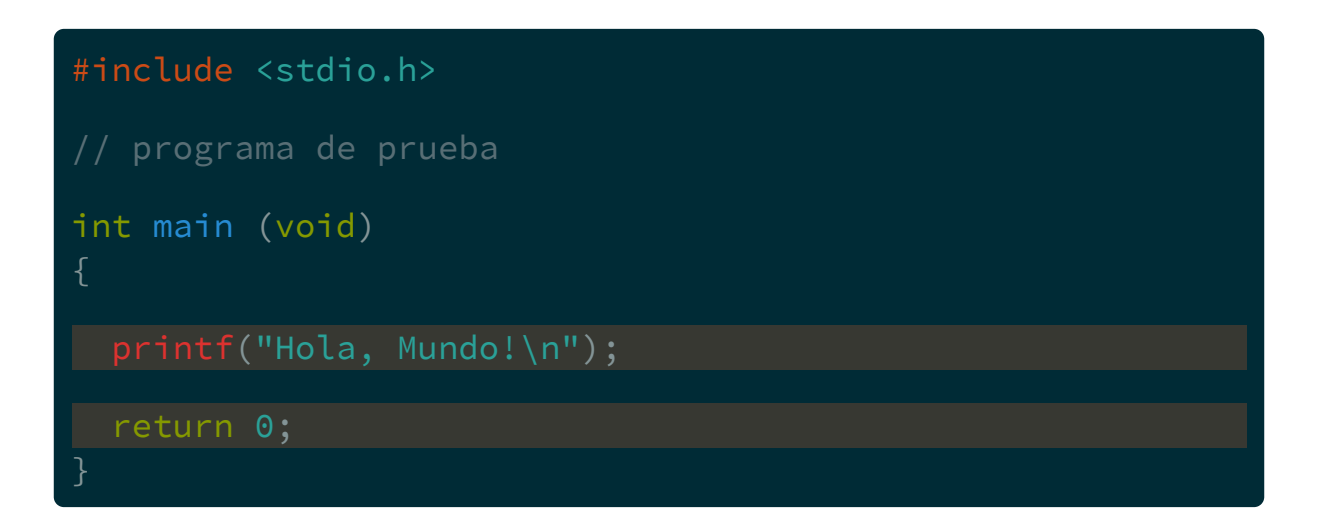

En este caso printf y return 0 son sentencias simples...
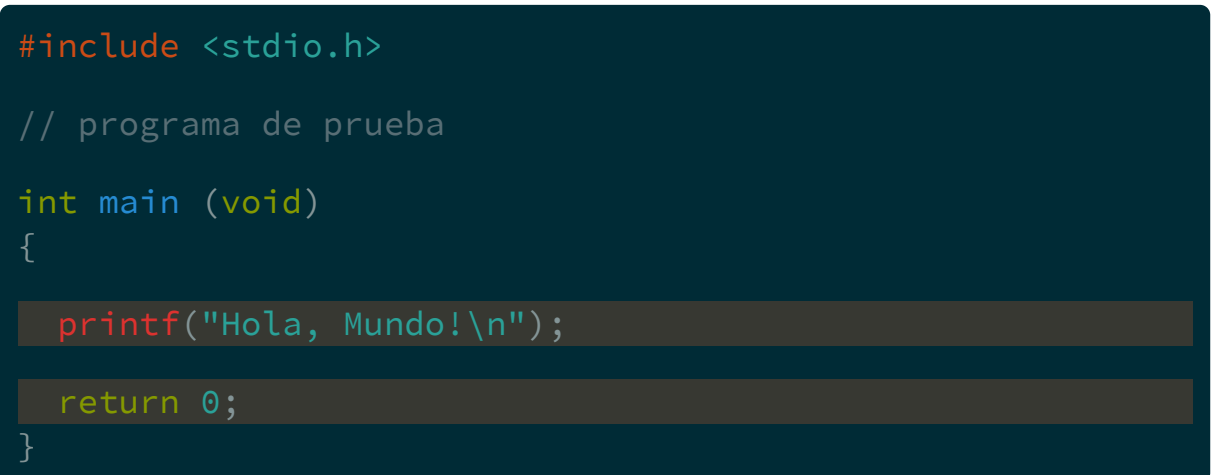

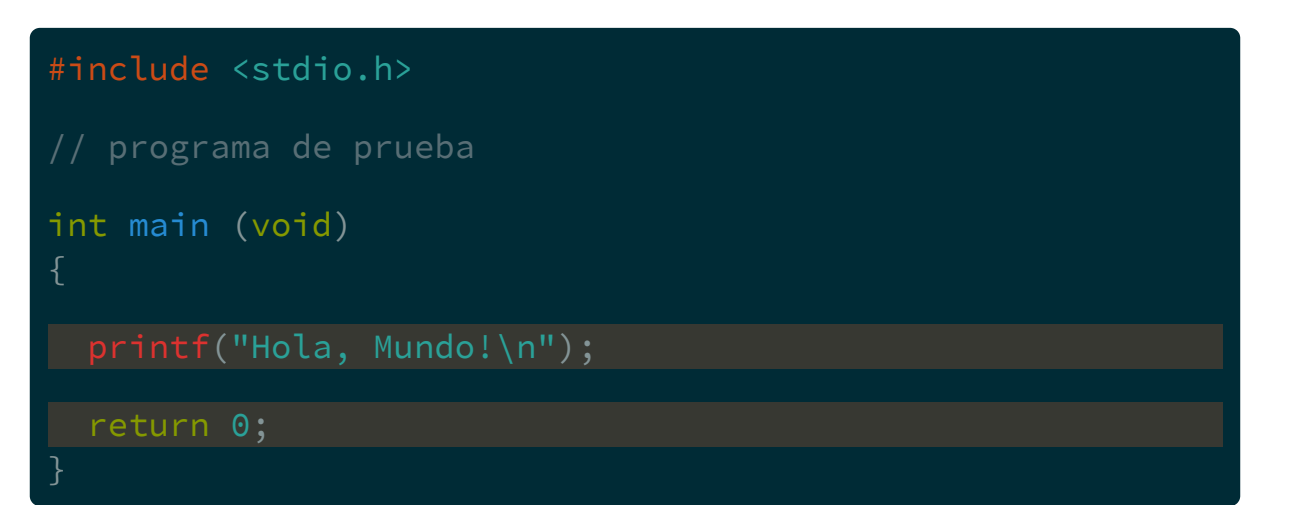

**Sentencias** simples deben terminar con punto y coma (;)

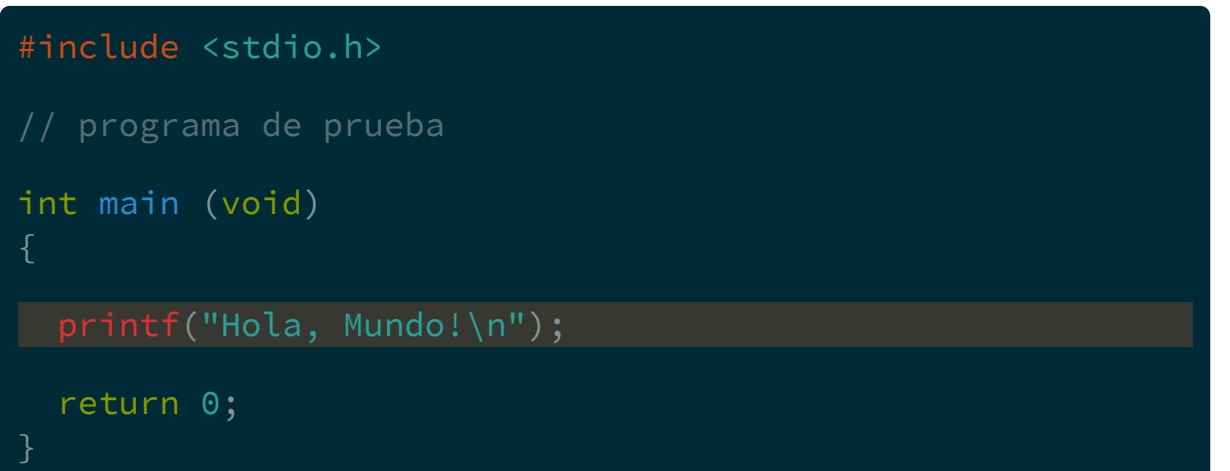

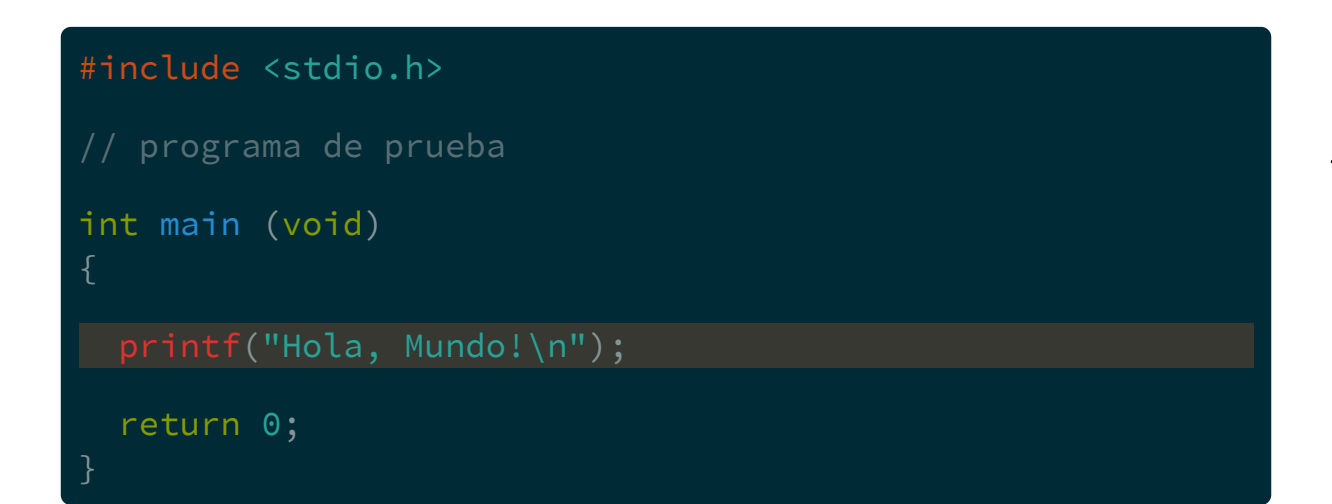

printf es una función definida en stdio.h...

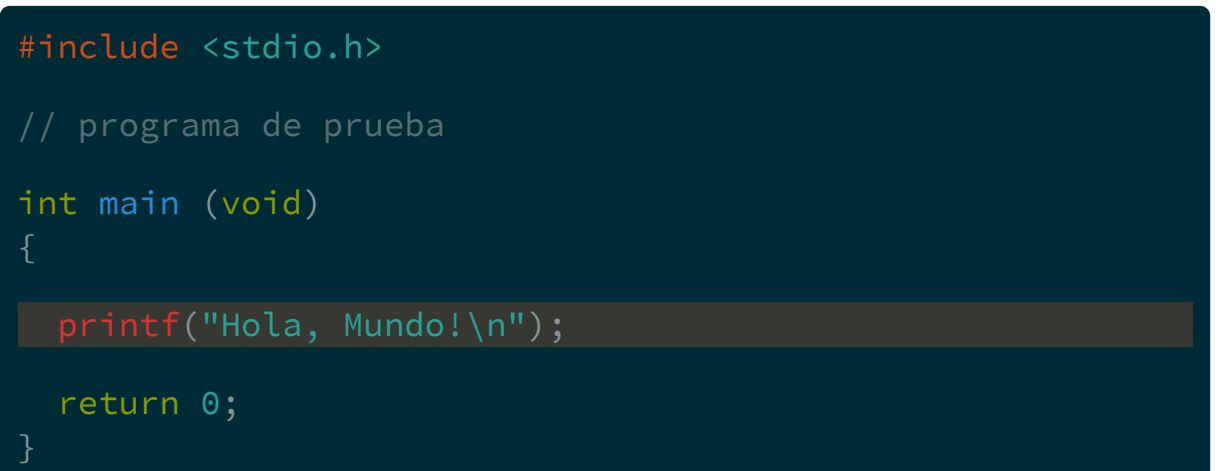

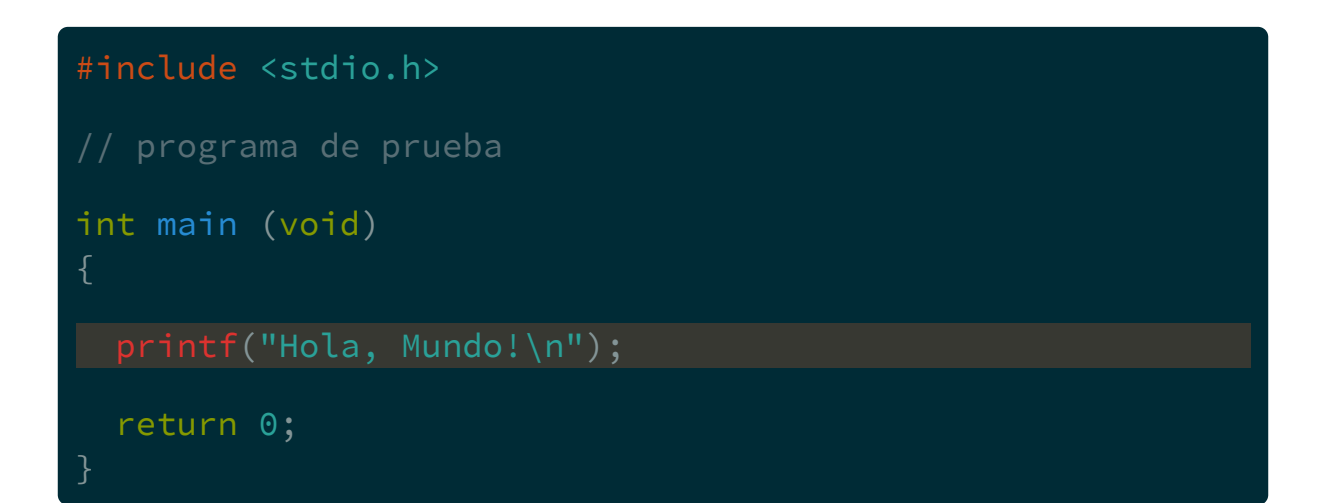

...utilizada para imprimir mensajes en pantalla.

En adelante, en los slides emularemos la terminal con cuadros de texto como el siguiente

 $\mathsf{S}$ 

En adelante, en los slides emularemos la terminal con cuadros de texto como el siguiente

El signo \$ se llama *prompt* y es el inicio de la línea de comandos en SO GNU/Linux.

 $\mathsf{S}$ 

En adelante, en los slides emularemos la terminal con cuadros de texto como el siguiente

El signo \$ se llama *prompt* y es el inicio de la línea de comandos en SO GNU/Linux.

El signo \$ NO debe escribirse.

Si contamos con un archivo llamado hello.c con el siguiente contenido:

Si contamos con un archivo llamado hello.c con el siguiente contenido:

```
#include <stdio.h>
int main (void)
 printf("Hola, Mundo!\n");
 return 0;
```
...podemos compilarlo usando el gcc:

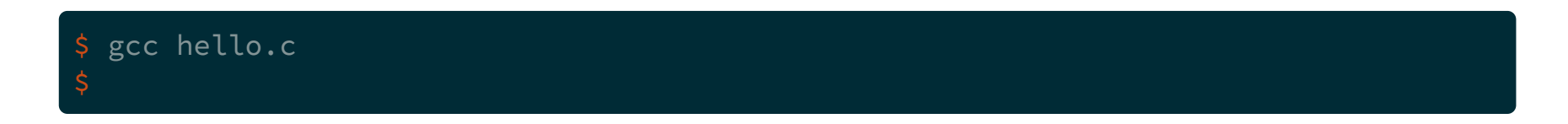

...podemos compilarlo usando el gcc:

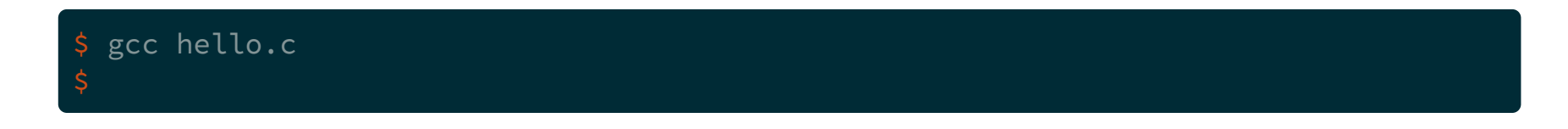

Si no cometimos errores en el programa, el gcc no da ningún mensaje y crea un archivo llamado a.out el cual podemos ejecutar.

Para ejecutar cualquier archivo en linux, debemos anteponer un punto y una barra

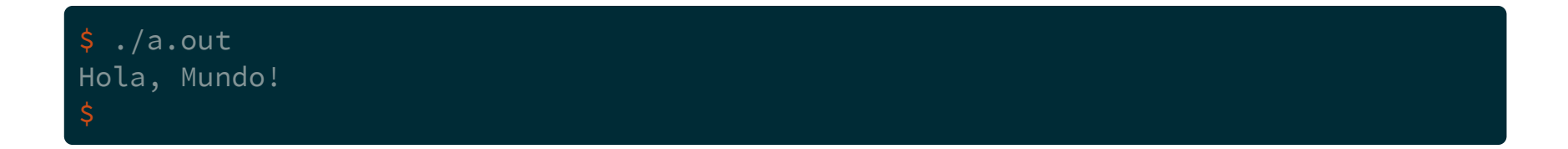

Se puede utilizar el gcc con parámetros más apropiados a nuestras necesidades

Se puede utilizar el gcc con *parámetros* más apropiados a nuestras necesidades

Por ejemplo, para cambiar el nombre del archivo ejecutable se agrega -o seguido del nuevo nombre

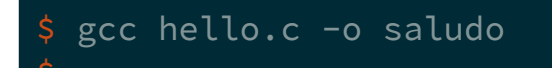

...luego, se ejecuta como antes, agregando el punto y la barra, ahora invocando el programa con su nuevo nombre

\$ ./saludo Hola, Mundo!

Otros parámetros útiles son:

\$ gcc -Wall -std=c99 -pedantic-errors hello.c -o saludo

Otros parámetros útiles son:

\$ gcc -Wall -std=c99 -pedantic-errors hello.c -o saludo

#### -Wall Warning all

Otros parámetros útiles son:

\$ gcc -Wall -std=c99 -pedantic-errors hello.c -o saludo

-Wall Warning all

-std=c99 para el estándar C99

Otros parámetros útiles son:

\$ gcc -Wall -std=c99 -pedantic-errors hello.c -o saludo

-Wall Warning all

-std=c99 para el estándar C99

-pedantic-errors si algo no cumple el estándar da error

#### Funciones

Las funciones son fragmentos de código que se ejecutan cada vez que son llamadas.

#### Funciones

Las funciones son fragmentos de código que se ejecutan cada vez que son llamadas.

Generalmente las funciones reciben información por parte de quien las llame. Esta información se pasa a la función por medio de los paréntesis.

#### Funciones

Las funciones son fragmentos de código que se ejecutan cada vez que son llamadas.

Generalmente las funciones reciben información por parte de quien las llame. Esta información se pasa a la función por medio de los paréntesis.

Por ejemplo:

#### Funciones

Las funciones son fragmentos de código que se ejecutan cada vez que son llamadas.

Generalmente las funciones reciben información por parte de quien las llame. Esta información se pasa a la función por medio de los paréntesis.

Por ejemplo:

printf("Hola, Mundo!\n");

stdio.h es el archivo de cabecera que contiene las declaraciones de las funciones de la biblioteca estándar

stdio.h es el archivo de cabecera que contiene las declaraciones de las funciones de la biblioteca estándar

Algunas funciones son: printf, scanf, getchar, putchar
### Funciones de entrada/salida

### Funciones de entrada/salida

Para usar estas funciones debe incluirse este archivo con la directiva de preprocesador #include

### Funciones de entrada/salida

Para usar estas funciones debe incluirse este archivo con la directiva de preprocesador #include

```
#include <stdio.h>
int main (void)
 printf("Hola, Mundo!\n");
 return 0;
```
Como se vió, printf es una función para imprimir en pantalla.

Como se vió, printf es una función para imprimir en pantalla.

Esta función debe recibir la cadena de caracteres para imprimir. Por ejemplo, en los ejemplos se usó la cadena "Hola, Mundo!\n"

Como se vió, printf es una función para imprimir en pantalla.

Esta función debe recibir la cadena de caracteres para imprimir. Por ejemplo, en los ejemplos se usó la cadena "Hola, Mundo!\n"

Como se puede ver en los ejemplos, el \n no se imprime.

Como se vió, printf es una función para imprimir en pantalla.

Esta función debe recibir la cadena de caracteres para imprimir. Por ejemplo, en los ejemplos se usó la cadena "Hola, Mundo!\n"

Como se puede ver en los ejemplos, el \n no se imprime.

La barra invertida  $(\cdot)$  se llama caracter de escape, y cambia el significado del caracter que sigue.

#### Secuencias de escape de la función printf

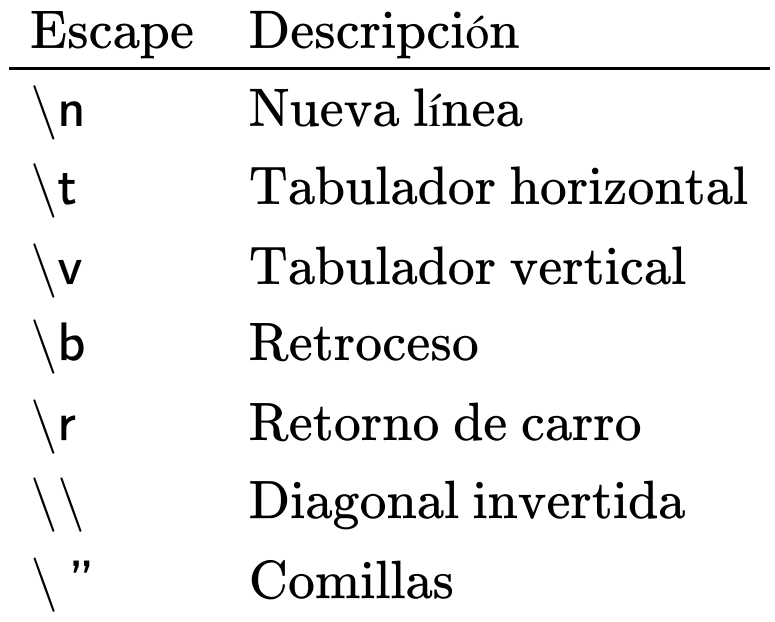

#### Ejemplos

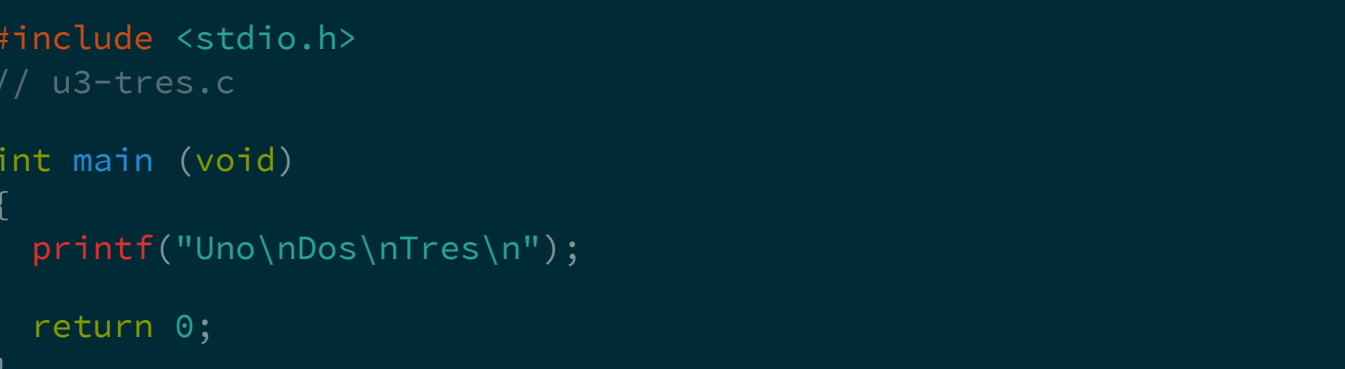

#### Ejemplos

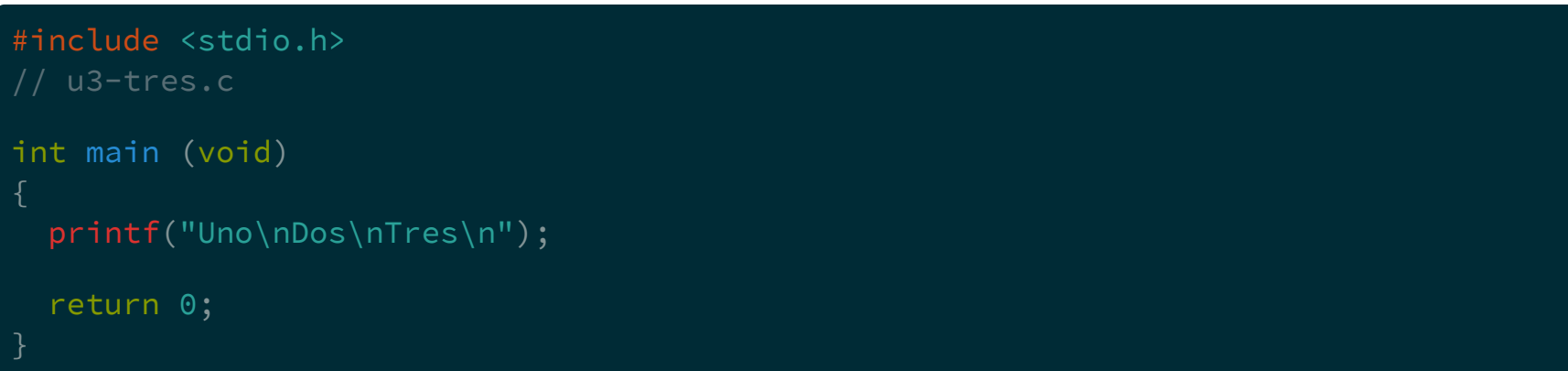

\$ gcc -Wall -std=c99 -pedantic-errors u3-tres.c<br>\$

#### Ejemplos

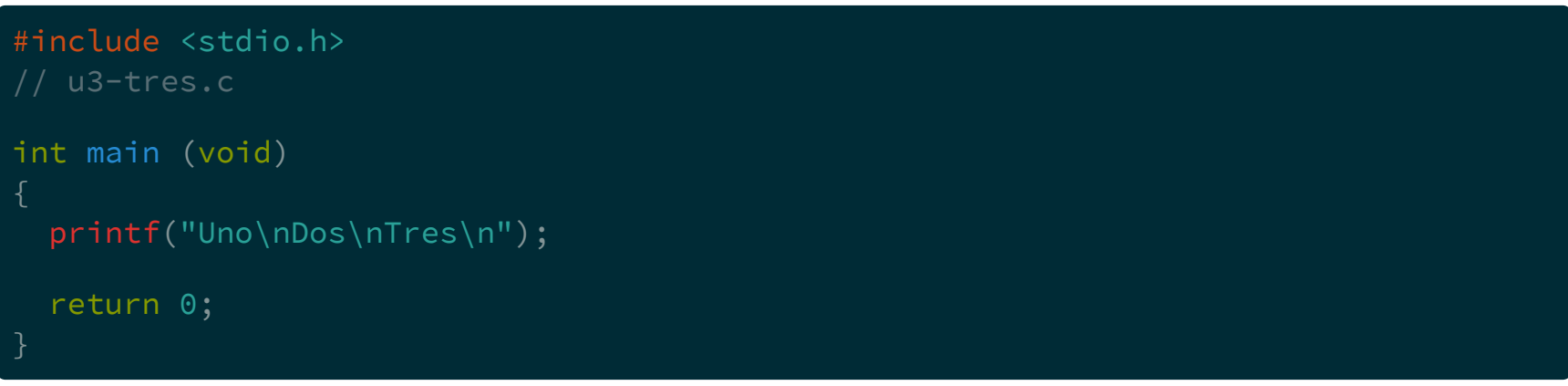

\$ gcc -Wall -std=c99 -pedantic-errors u3-tres.c  $\overline{\$}$ ./a.out

#### Ejemplos

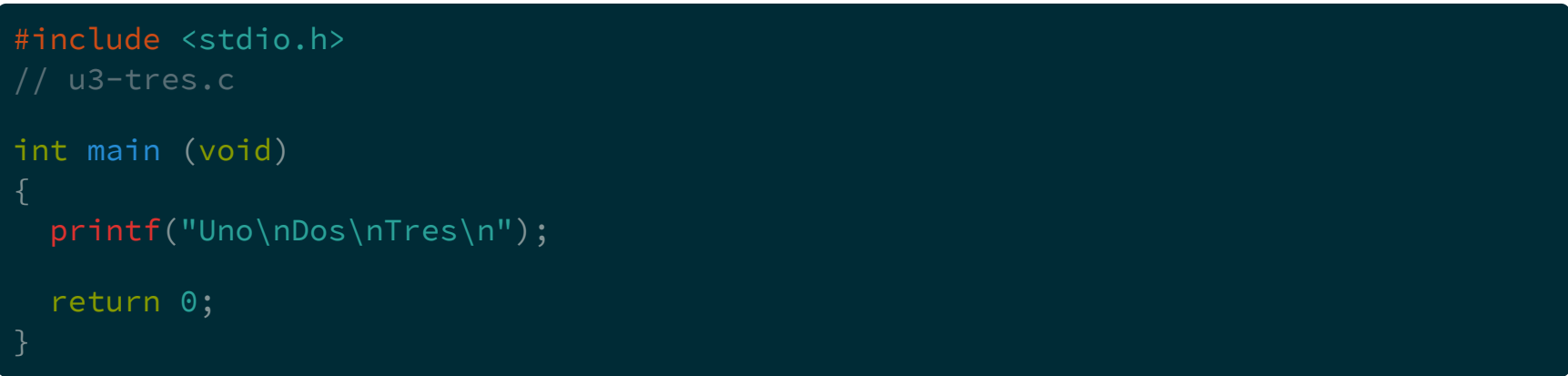

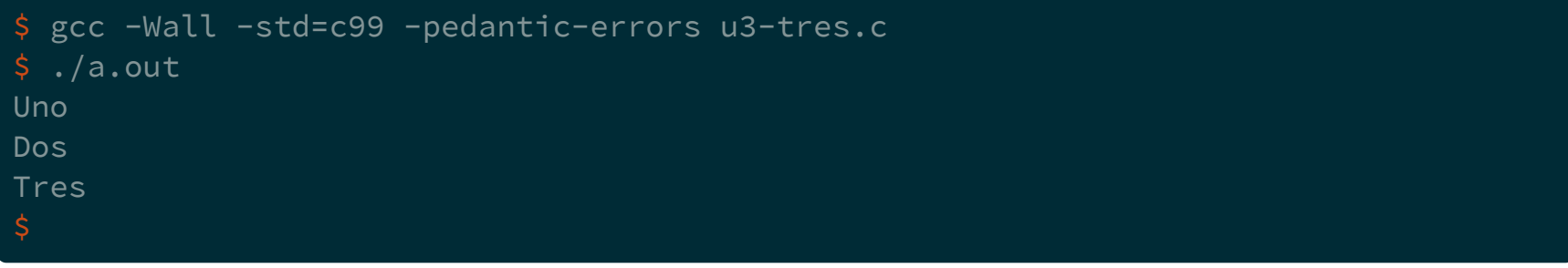

#### Ejemplos

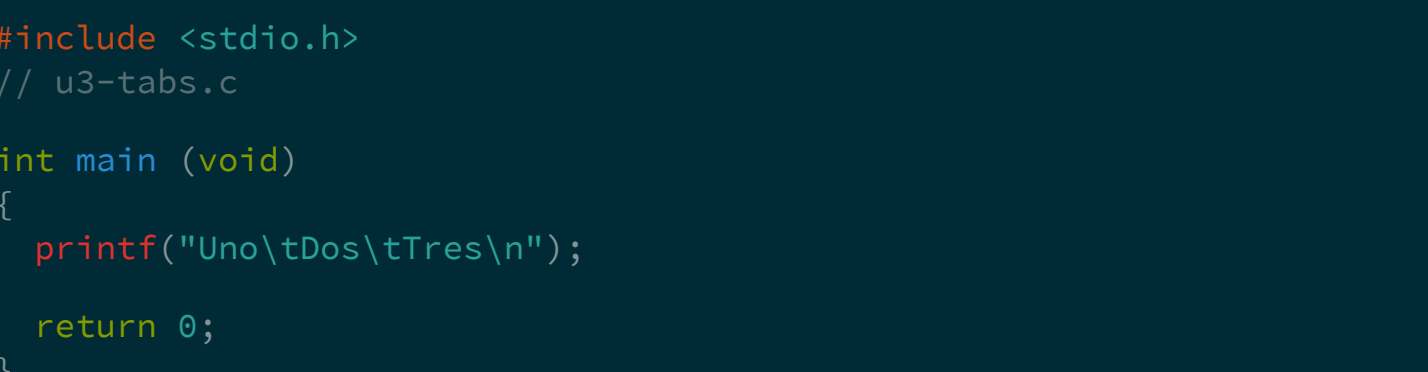

#### Ejemplos

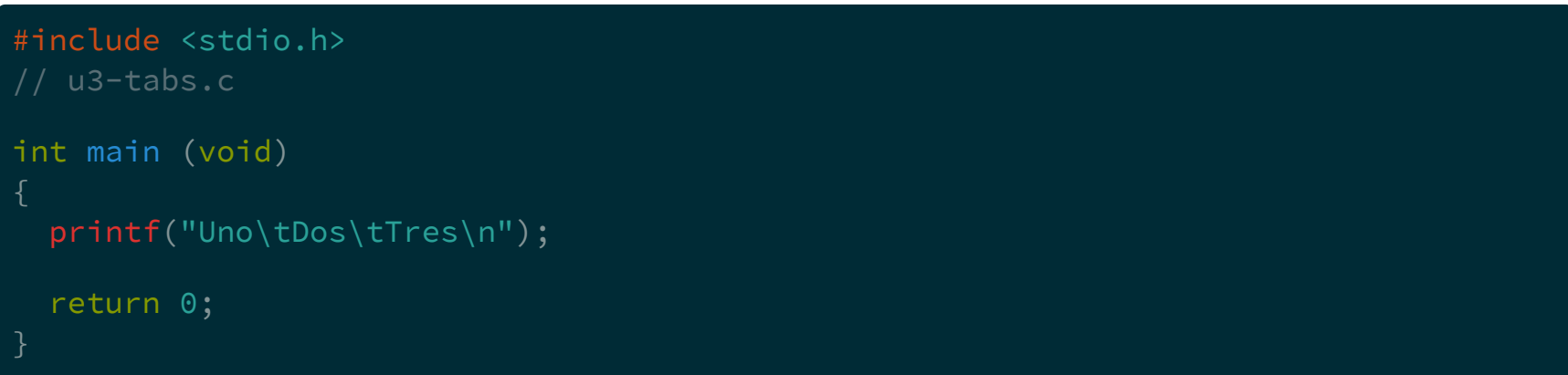

\$ gcc -Wall -std=c99 -pedantic-errors u3-tabs.c<br>\$

#### Ejemplos

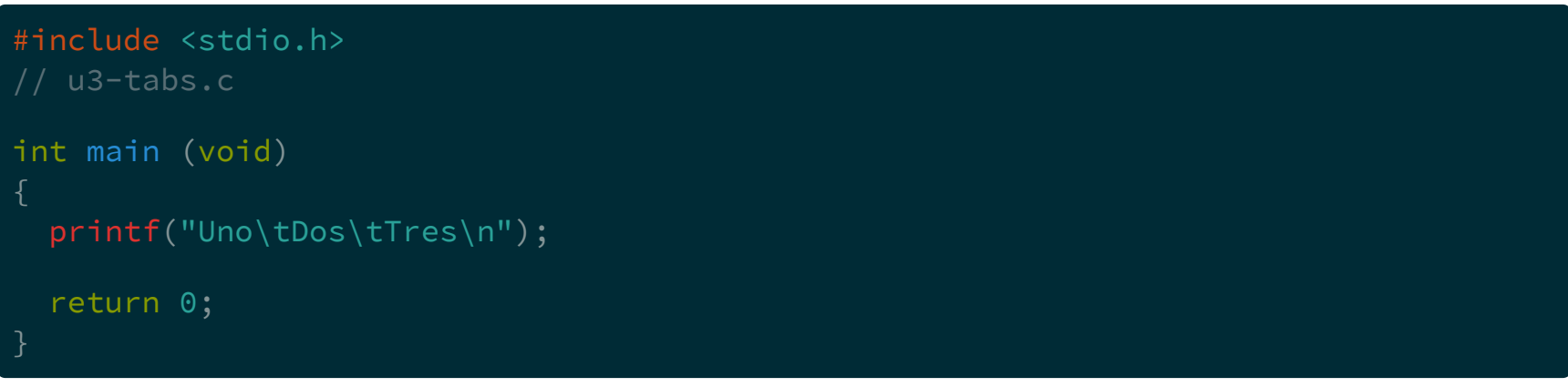

\$ gcc -Wall -std=c99 -pedantic-errors u3-tabs.c  $\overline{\$}$ ./a.out

#### Ejemplos

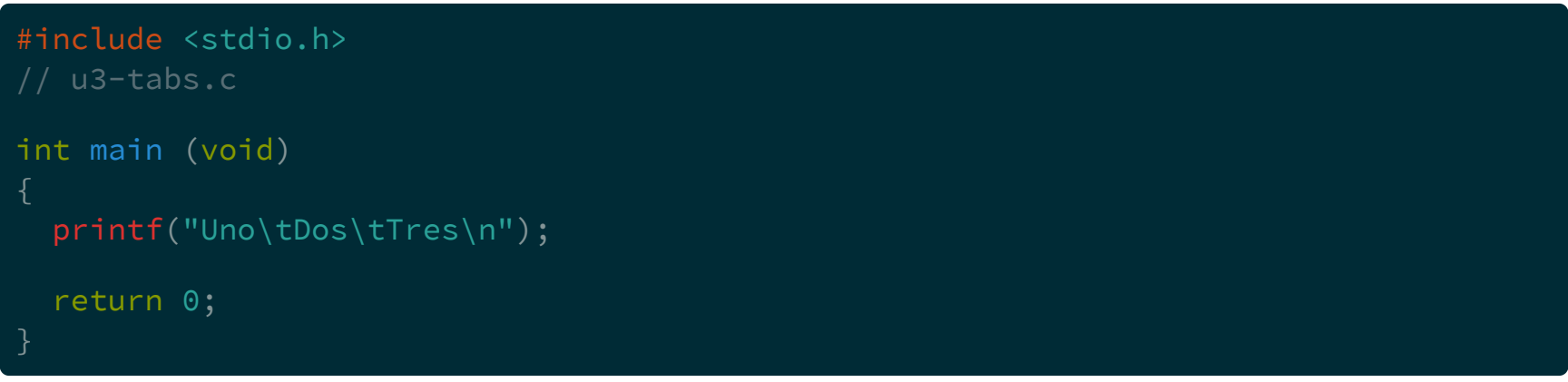

\$ gcc -Wall -std=c99 -pedantic-errors u3-tabs.c  $$./a.out$ Dos Tres Uno

#### Ejemplos

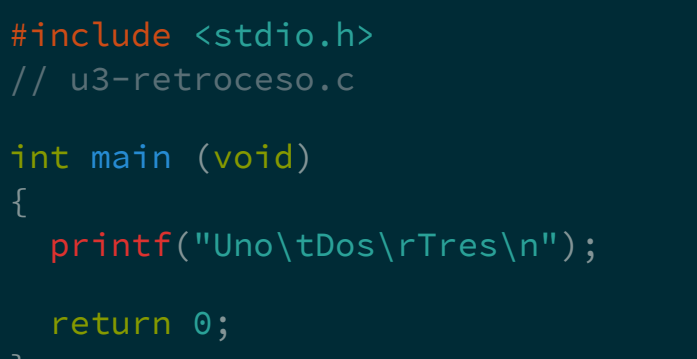

#### Ejemplos

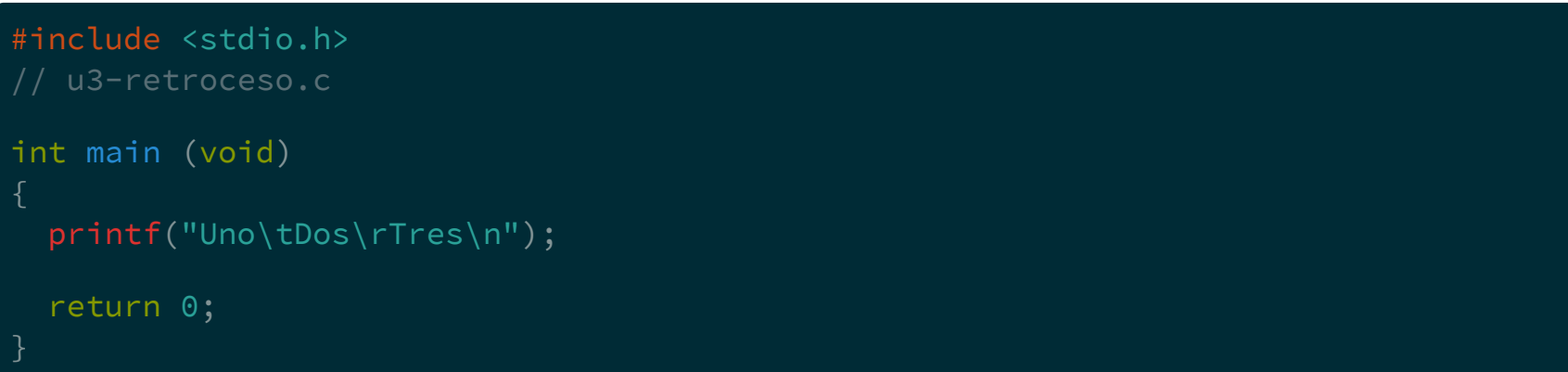

\$ gcc -Wall -std=c99 -pedantic-errors u3-retroceso.c<br>\$

#### Ejemplos

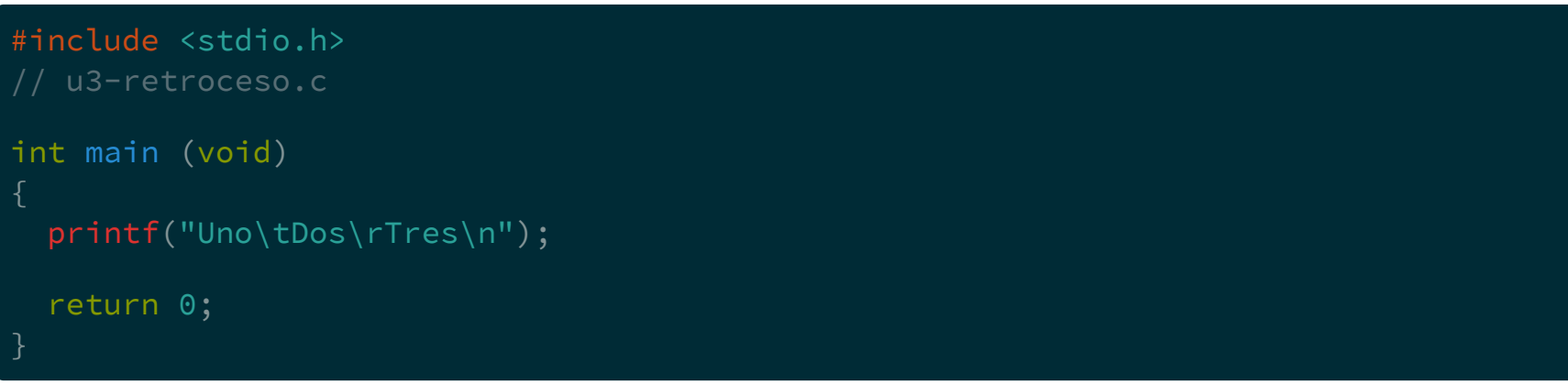

\$ gcc -Wall -std=c99 -pedantic-errors u3-retroceso.c  $\overline{\$}$ ./a.out

#### Ejemplos

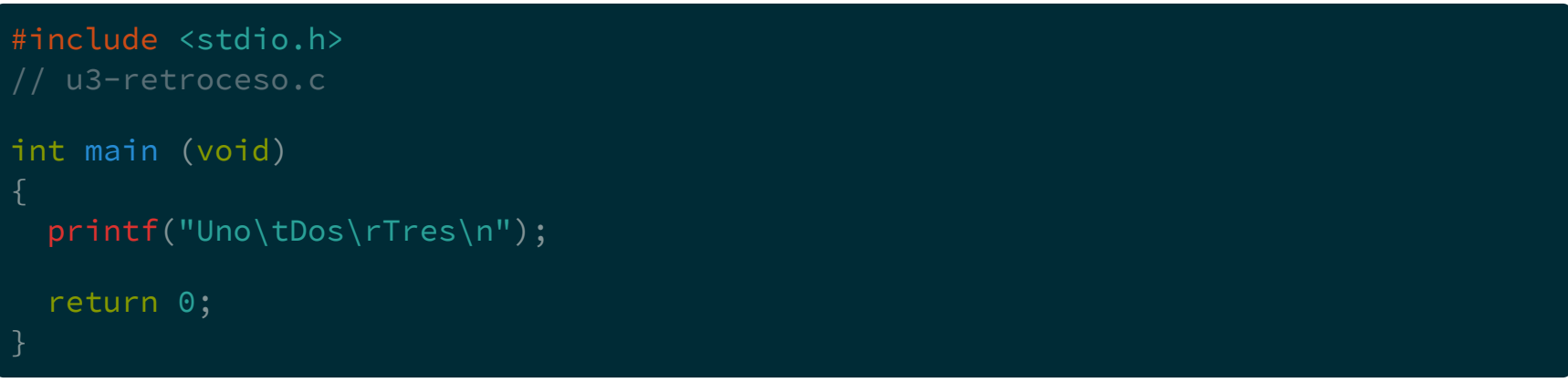

\$ gcc -Wall -std=c99 -pedantic-errors u3-retroceso.c  $$./a.out$ Dos Tres

#### Especificadores de conversión o de formato

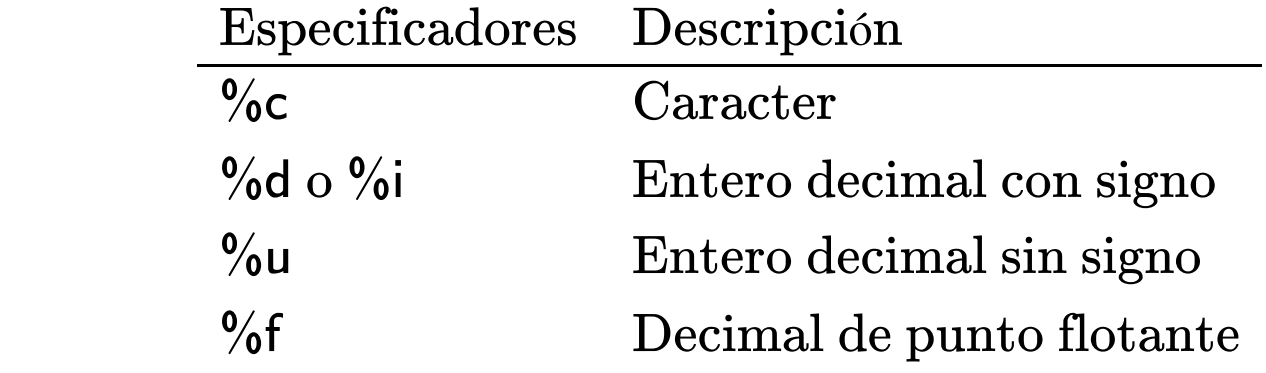

Especificadores de conversión o de formato

#### Especificadores de conversión o de formato

```
#include <stdio.h>
// u3-conversion.c
int main (void)
 printf("%f\n", 3.14);
 printf("%d %d %d\n", 1, 2, 4);
 return 0;
```
#### Especificadores de conversión o de formato

```
#include <stdio.h>
// u3-conversion.c
int main (void)
 printf("%f\n", 3.14);
 printf("%d %d %d\n", 1, 2, 4);
 return 0;
```
Por cada especificador que tenga la cadena de texto se espera un valor que tomará su lugar, todos separados por comas (llamados argumentos)

La cadena puede tener cualquier caracter válido junto con los especificadores de formato

La cadena puede tener cualquier caracter válido junto con los especificadores de formato

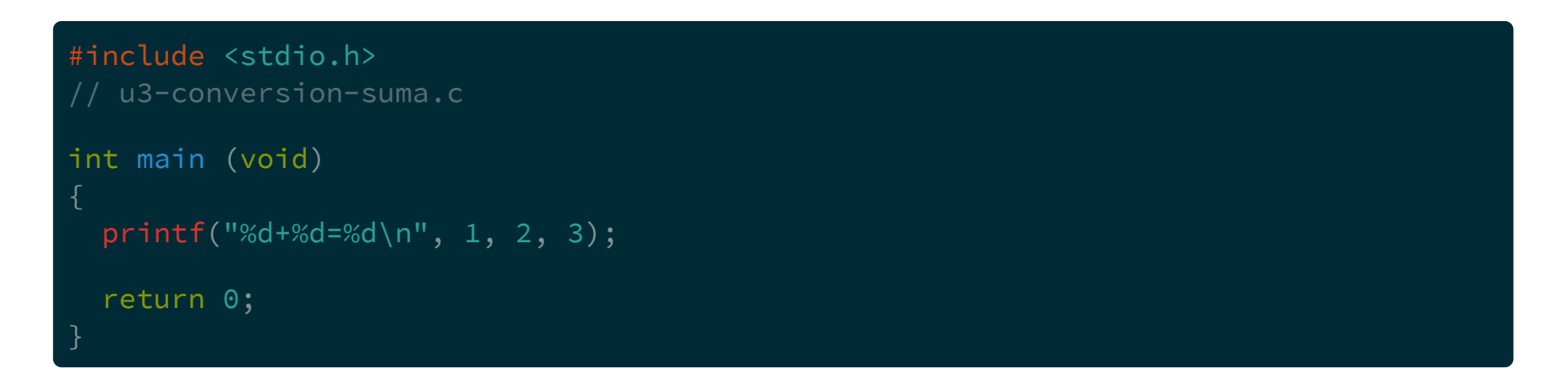

\$

La cadena puede tener cualquier caracter válido junto con los especificadores de formato

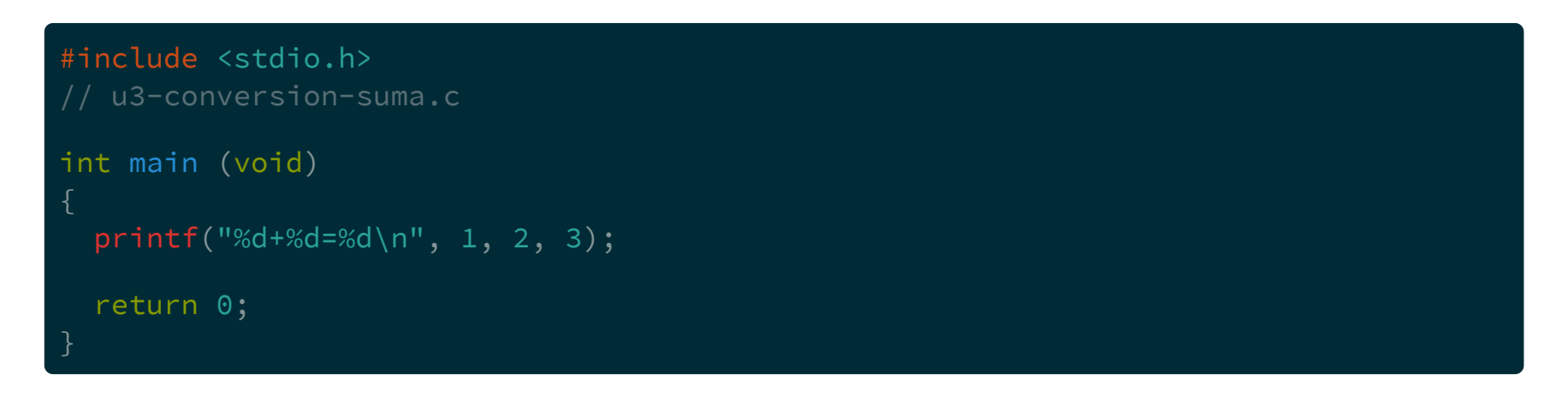

\$ gcc -Wall -std=c99 -pedantic-errors u3-conversion-suma.c

La cadena puede tener cualquier caracter válido junto con los especificadores de formato

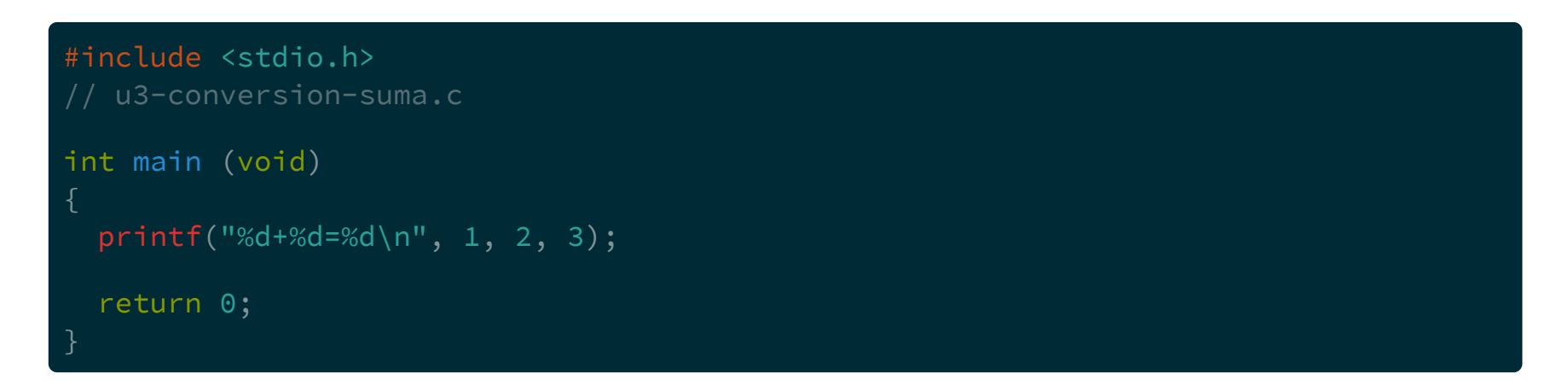

\$ gcc -Wall -std=c99 -pedantic-errors u3-conversion-suma.c  $$./a.out$ 

La cadena puede tener cualquier caracter válido junto con los especificadores de formato

```
#include <stdio.h>
// u3-conversion-suma.c
int main (void)
 printf("%d+%d=%d\n", 1, 2, 3);
 return 0;
$ gcc -Wall -std=c99 -pedantic-errors u3-conversion-suma.c
$./a.out
```
 $1+2=3$
Los valores que usan los especificadores pueden ser el resultado de operaciones

Los valores que usan los especificadores pueden ser el resultado de operaciones

```
#include <stdio.h>
// u3-conversion-op-suma.c
int main (void)
 printf("%d+%d=%d\n", 1, 2, 1+2);
 return 0;
```
\$

Los valores que usan los especificadores pueden ser el resultado de operaciones

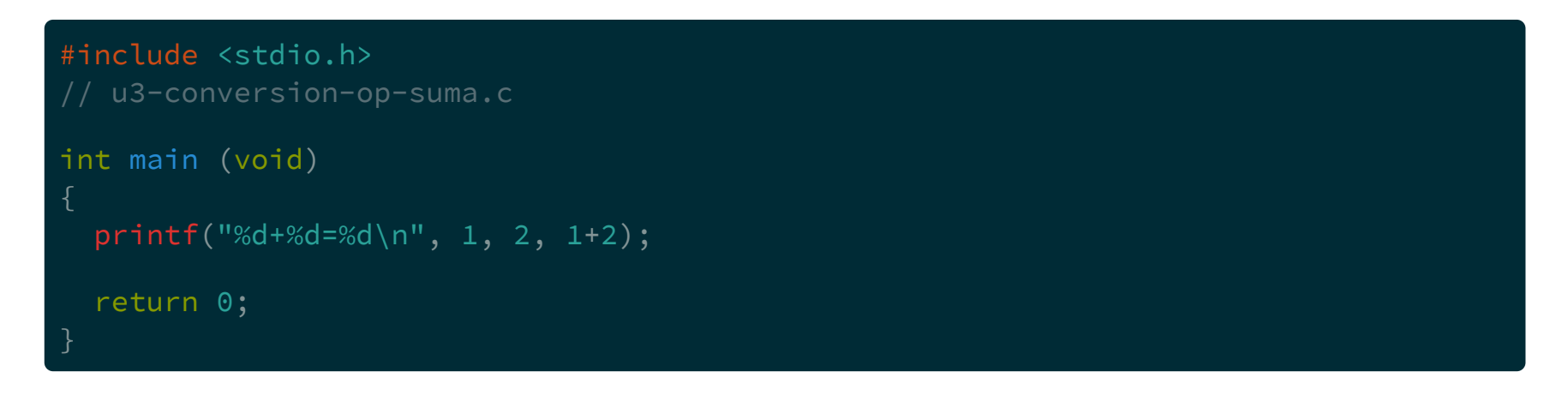

\$ gcc -Wall -std=c99 -pedantic-errors u3-conversion-op-suma.c

Los valores que usan los especificadores pueden ser el resultado de operaciones

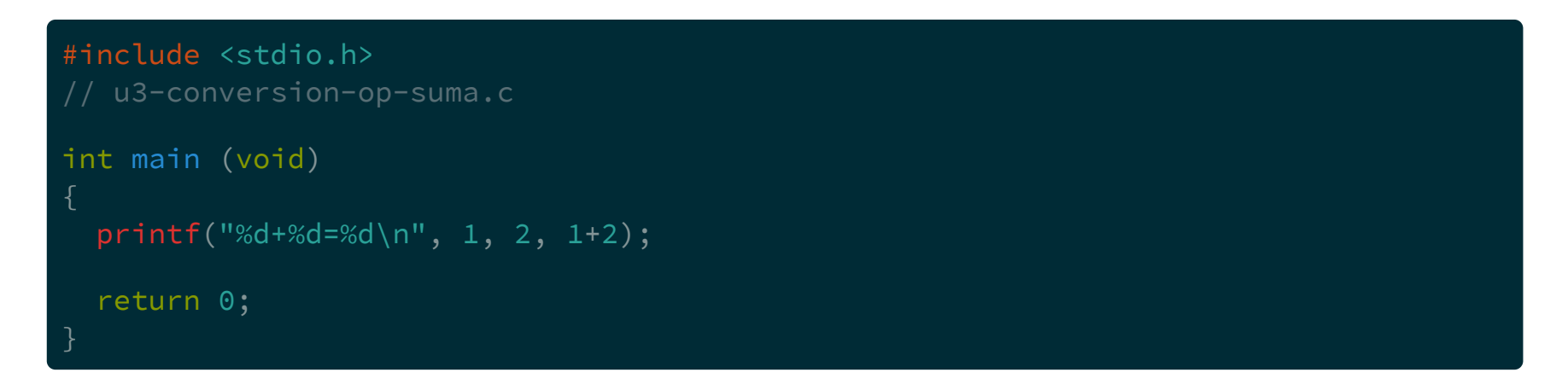

\$ gcc -Wall -std=c99 -pedantic-errors u3-conversion-op-suma.c  $$./a.out$ 

Los valores que usan los especificadores pueden ser el resultado de operaciones

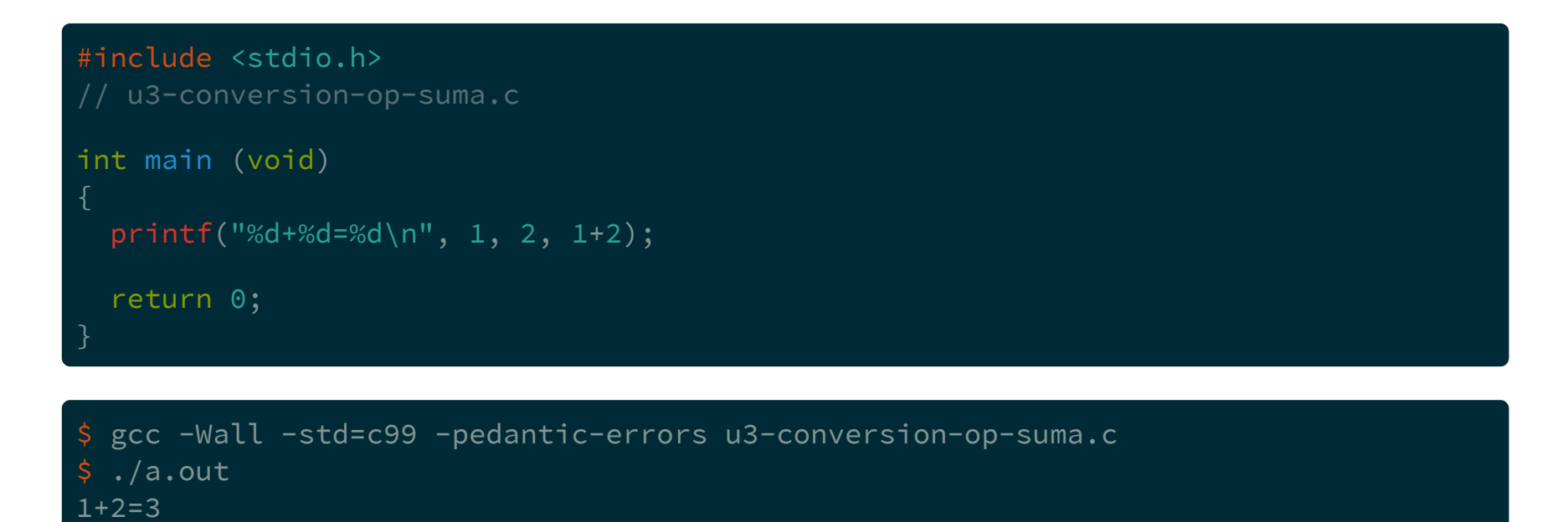

```
#include <stdio.h>
// u3-conversion-div-mod.c
int main (void)
 printf("%d\n", 5%2);
 printf("%d\n", 5/2);
 return 0;
```
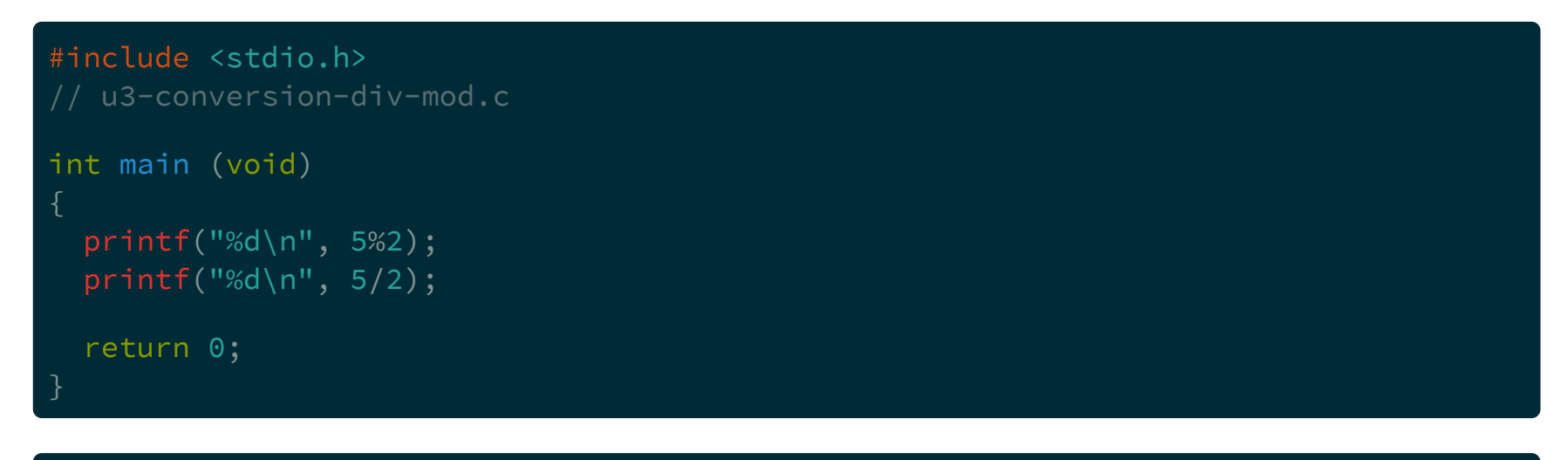

\$ gcc -Wall -std=c99 -pedantic-errors u3-conversion-div-mod.c \$

```
#include <stdio.h>
// u3-conversion-div-mod.c
int main (void)
 printf("%d\n", 5%2);
 printf("%d\n", 5/2);
 return 0;
```

```
$ gcc -Wall -std=c99 -pedantic-errors u3-conversion-div-mod.c
$ ./a.out
```
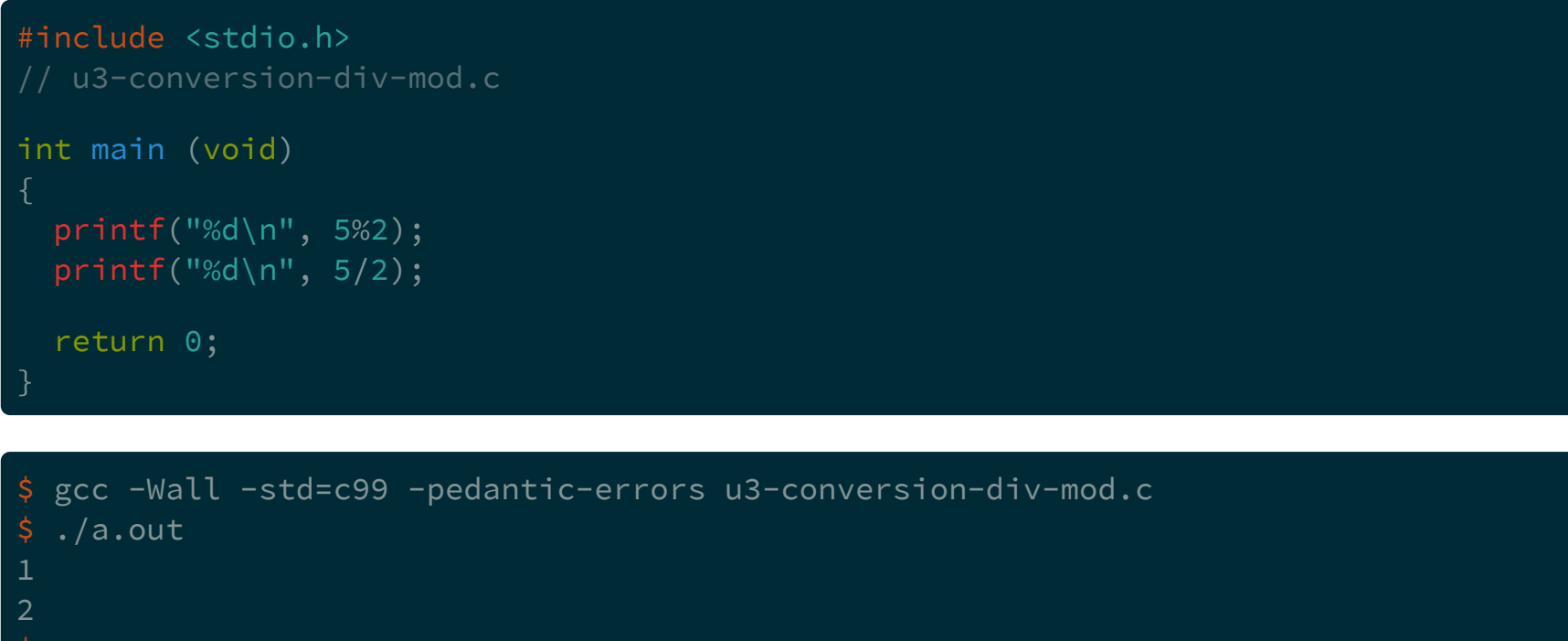

 $\overline{\mathsf{S}}$ 

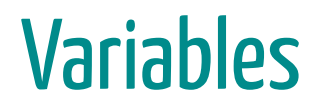

#### Variables

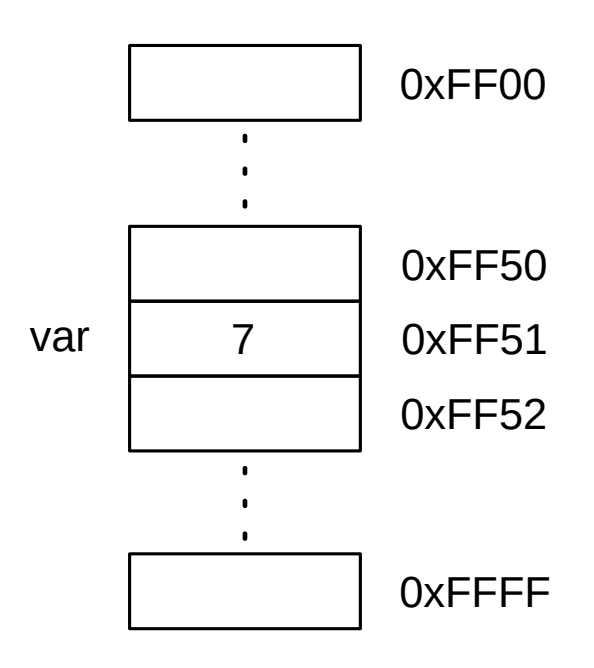

#### Variables

Todas las variables tienen:

- Nombre o identificador
- Valor almacenado
- Dirección de memoria
- Tipo

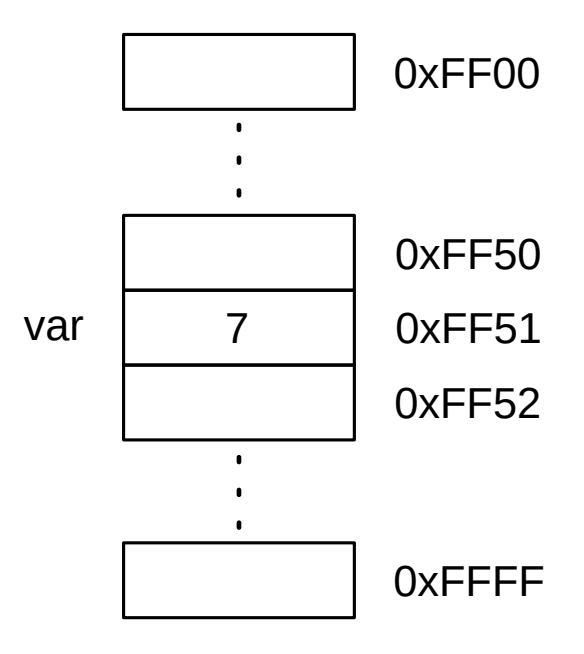

# Tipos de datos, tamaño

# Tipos de datos, tamaño

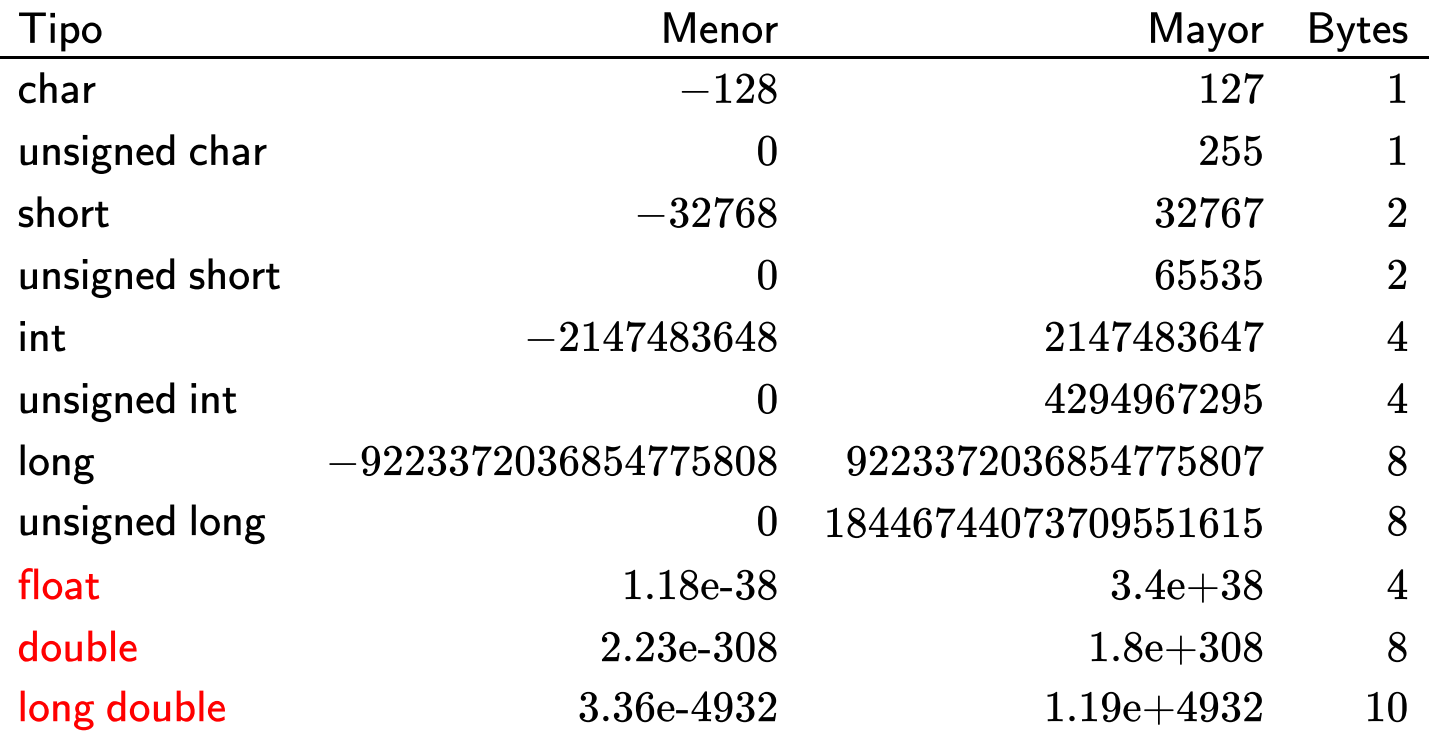

Cuando se define una variable se reserva una posición de memoria para poder almacenar su contenido.

Cuando se define una variable se reserva una posición de memoria para poder almacenar su contenido.

En la definición se debe explicitar el tipo que corresponderá a esa variable.

Cuando se **define** una variable se reserva una posición de memoria para poder almacenar su contenido.

En la definición se debe explicitar el tipo que corresponderá a esa variable.

De esta manera el compilador sabe que tan grande es el espacio de memoria que debe reservar.

Cuando se **define** una variable se reserva una posición de memoria para poder almacenar su contenido.

En la definición se debe explicitar el tipo que corresponderá a esa variable.

De esta manera el compilador sabe que tan grande es el espacio de memoria que debe reservar.

También hay que asignar un nombre, con el cual se puede acceder al contenido de la memoria.

Como?

#### Como?

tipo identificador;

#### Como?

tipo identificador;

Donde tipo puede ser int, char, float, etc.

Como?

tipo identificador;

Donde tipo puede ser int, char, float, etc.

y donde identificador puede ser cualquier identificador válido

Como?

tipo identificador;

Donde tipo puede ser int, char, float, etc.

y donde identificador puede ser cualquier identificador válido

int entero; char caracter; int n1, n2; float max\_temp;

```
#include <stdio.h>
// u3-definicion-tipos.c
int main (void)
 int la_respuesta;
 la_respuesta = 42;
 printf("%d\n", la_respuesta);
 return 0;
```

```
#include <stdio.h>
// u3-definicion-tipos.c
int main (void)
 int la_respuesta;
 la_respuesta = 42;
 printf("%d\n", la_respuesta);
 return 0;
```
#### Donde?

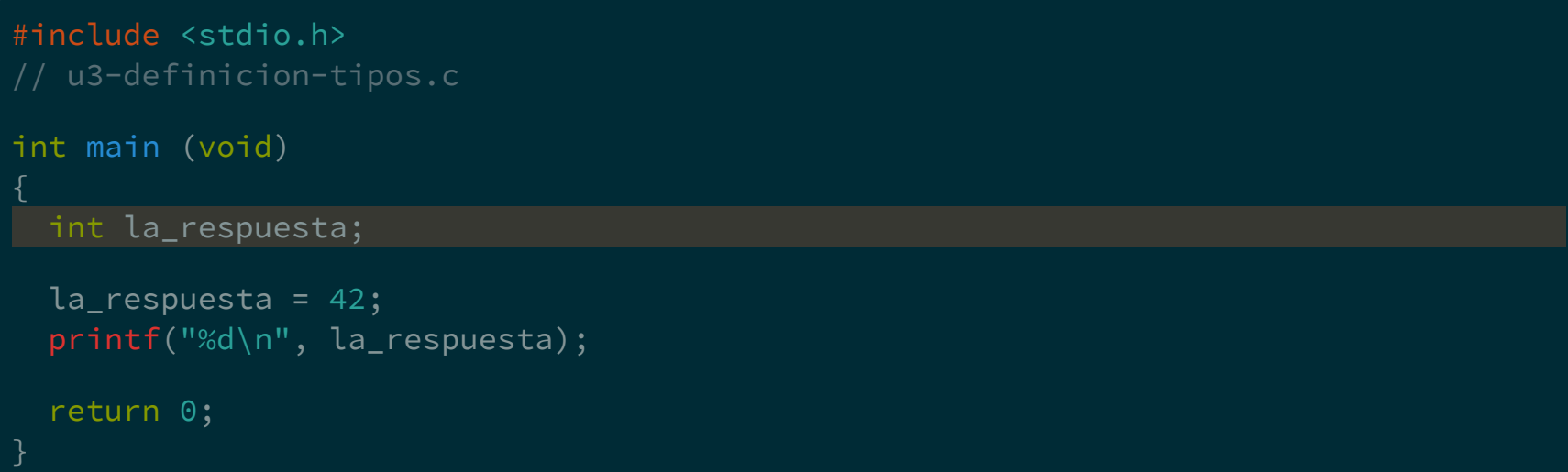

Por ahora entre las llaves del cuerpo de main

```
#include <stdio.h>
// u3-definicion-tipos.c
int main (void)
 int la_respuesta;
 la_respuesta = 42;
 printf("%d\n", la_respuesta);
 return 0;
```

```
#include <stdio.h>
// u3-definicion-tipos.c
int main (void)
 int la_respuesta;
 la_respuesta = 42;
 printf("%d\n", la_respuesta);
 return 0;
```
#### Donde?

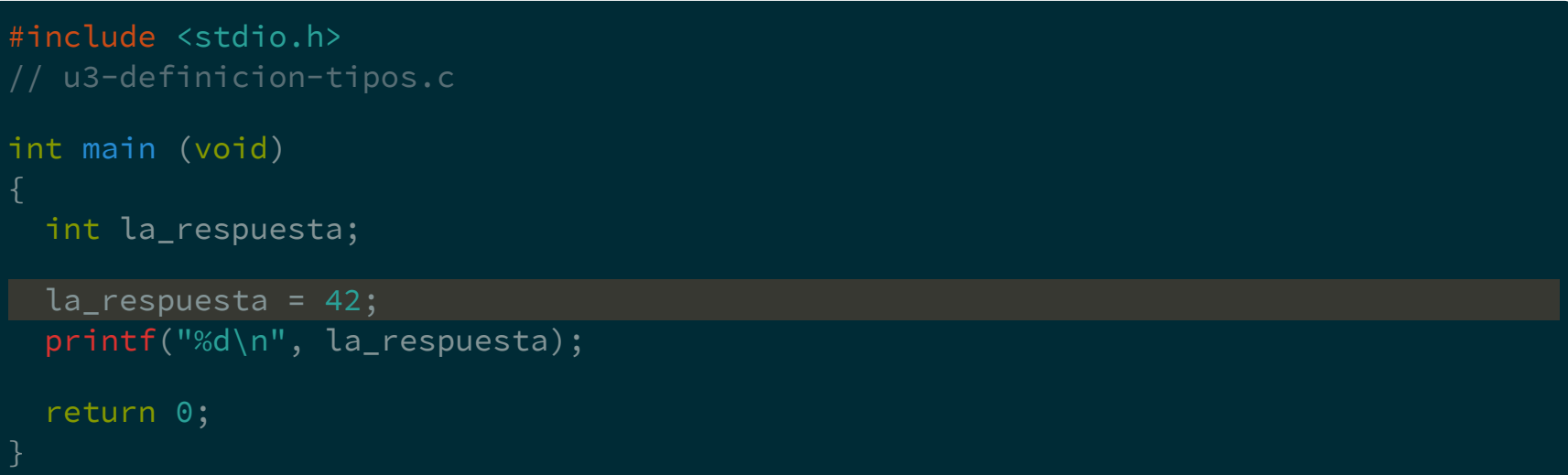

#### Cuando se asigna un valor a una variable se dice que se inicializa
Se puede inicializar una variable en el mismo momento que se define

Se puede inicializar una variable en el mismo momento que se define

```
#include <stdio.h>
// u3-definicion-tipos-ini.c
int main (void)
 int la_respuesta = 42;
 printf("%d\n", la_respuesta);
 return 0;
```
Se puede inicializar una variable en el mismo momento que se define

```
#include <stdio.h>
// u3-definicion-tipos-ini.c
int main (void)
 int la_respuesta = 42;
 printf("%d\n", la_respuesta);
 return 0;
```
Se pueden definir varias variables del mismo tipo en la misma sentencia.

Se pueden definir varias variables del mismo tipo en la misma sentencia.

char var1, var2, var3;

Se pueden definir varias variables del mismo tipo en la misma sentencia.

char var1, var2, var3;

Se pueden inicializar varias variables en la misma sentencia.

Se pueden definir varias variables del mismo tipo en la misma sentencia.

char var1, var2, var3;

Se pueden inicializar varias variables en la misma sentencia.

int a=3, b, c=0;

Se pueden definir varias variables del mismo tipo en la misma sentencia.

char var1, var2, var3;

Se pueden inicializar varias variables en la misma sentencia.

int a=3, b, c=0;

Las variables no inicializadas pueden tener cualquier valor.

```
#include <stdio.h>
// u3-def-sin-ini.c
int main (void)
 int a=3, b, c=0;
 printf("%d %d %d\n", a, b, c);
 return 0;
```

```
#include <stdio.h>
// u3-def-sin-ini.c
int main (void)
 int a=3, b, c=0;
 printf("%d %d %d\n", a, b, c);
 return 0;
```
\$ gcc -Wall -std=c99 -pedantic-errors u3-def-sin-ini.c

```
#include <stdio.h>
// u3-def-sin-ini.c
int main (void)
 int a=3, b, c=0;
 printf("%d %d %d\n", a, b, c);
 return 0;
```

```
$ gcc -Wall -std=c99 -pedantic-errors u3-def-sin-ini.c
u3-def-sin-ini.c: In function 'main':
u3-def-sin-ini.c:8:3: warning: 'b' is used uninitialized
                              in this function [-Wuninitialized]
   printf("%d %d %d\n", a, b, c);
```

```
#include <stdio.h>
// u3-def-sin-ini.c
int main (void)
 int a=3, b, c=0;
 printf("%d %d %d\n", a, b, c);
 return 0;
```

```
$ gcc -Wall -std=c99 -pedantic-errors u3-def-sin-ini.c
u3-def-sin-ini.c: In function 'main':
u3-def-sin-ini.c:8:3: warning: 'b' is used uninitialized
                               in this function [-Wuninitialized]
   printf("%d %d %d\n", a, b, c);
   ^~~~~~~~~~~~~~~~~~~~~~~~~~~~~
$./a.out
```

```
#include <stdio.h>
// u3-def-sin-ini.c
int main (void)
 int a=3, b, c=0;
 printf("%d %d %d\n", a, b, c);
 return 0;
```

```
$ gcc -Wall -std=c99 -pedantic-errors u3-def-sin-ini.c
u3-def-sin-ini.c: In function 'main':
u3-def-sin-ini.c:8:3: warning: 'b' is used uninitialized
                               in this function [-Wuninitialized]
   printf("%d %d %d\n", a, b, c);
$./a.out3 32767 0
\mathsf{S}
```
Si se ejecuta nuevamente a . out la variable b puede tener cualquier valor.

Si se ejecuta nuevamente a. out la variable b puede tener cualquier valor.

Posiblemente diferente cada vez que se ejecute.

Si se ejecuta nuevamente a. out la variable b puede tener cualquier valor.

Posiblemente diferente cada vez que se ejecute.

Dependerá de donde sea alojado a . out y la basura que haya quedado en esa posición.

Si se ejecuta nuevamente a. out la variable b puede tener cualquier valor.

Posiblemente diferente cada vez que se ejecute.

Dependerá de donde sea alojado a . out y la basura que haya quedado en esa posición.

Para evitar errores inesperados debe inicializarse cada variable.

Si se ejecuta nuevamente a. out la variable b puede tener cualquier valor.

Posiblemente diferente cada vez que se ejecute.

Dependerá de donde sea alojado a . out y la basura que haya quedado en esa posición.

Para evitar errores inesperados debe inicializarse cada variable.

Prestar atención a los mensajes del compilador.

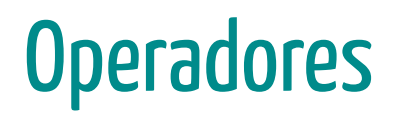

En general, los operadores son símbolos que indican que debe realizarse una operación sobre algún conjunto de objetos.

En general, los operadores son símbolos que indican que debe realizarse una operación sobre algún conjunto de objetos.

Los objetos sobre los que opera un operador se llaman operandos.

En general, los operadores son símbolos que indican que debe realizarse una operación sobre algún conjunto de objetos.

Los objetos sobre los que opera un operador se llaman operandos.

Según a cuantos operandos afecten, los operadores pueden ser unarios, binarios o ternarios.

En general, los operadores son símbolos que indican que debe realizarse una operación sobre algún conjunto de objetos.

Los objetos sobre los que opera un operador se llaman operandos.

Según a cuantos operandos afecten, los operadores pueden ser unarios, binarios o ternarios.

Los operadores siempre devuelven el resultado de la operación.

#### **Unarios**

- + Signo positivo
- Signo negativo

#### **Unarios**

- + Signo positivo
- Signo negativo

#### **Binarios**

- Suma  $+$
- Resta  $\overline{\phantom{0}}$
- Producto  $\ast$
- División
- $\%$ Módulo
- Asignación  $\qquad \qquad =$

El resultado de la operación se puede imprimir

```
#include <stdio.h>
// u3-intro-operadores-1.c
int main (void)
 printf("%d\n", 2 + 1);
 return 0;
```
El resultado de la operación se puede imprimir

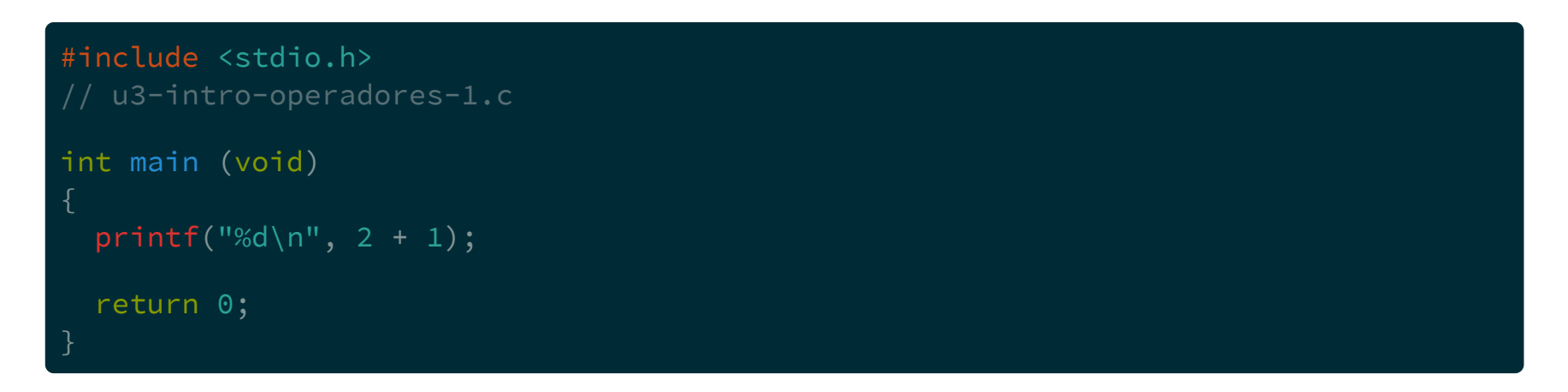

\$ gcc -Wall -std=c99 -pedantic-errors u3-intro-operadores-1.c

El resultado de la operación se puede imprimir

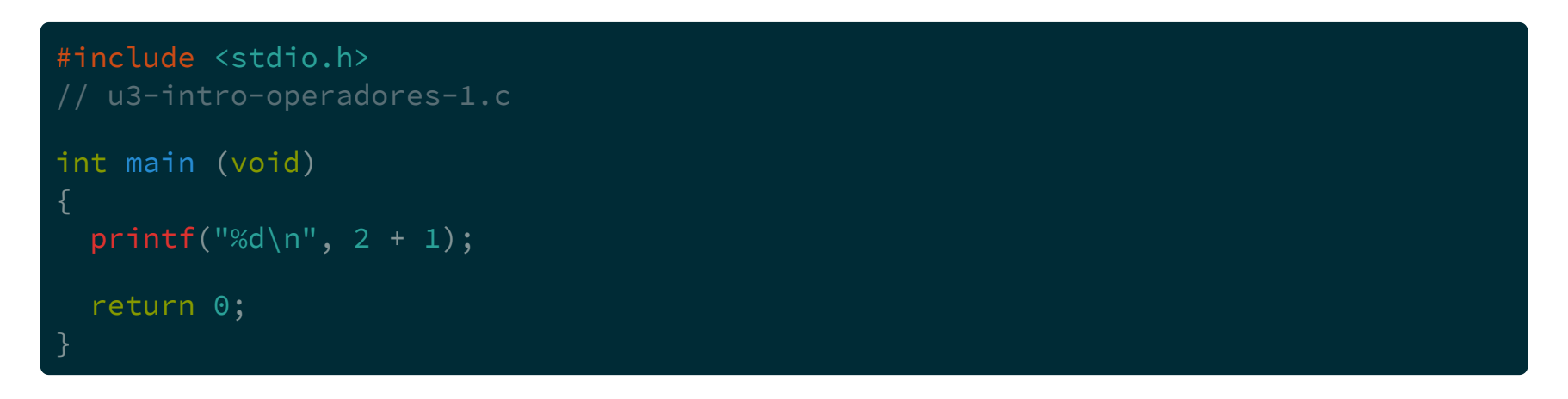

\$ gcc -Wall -std=c99 -pedantic-errors u3-intro-operadores-1.c  $$./a.out$ 

El resultado de la operación se puede imprimir

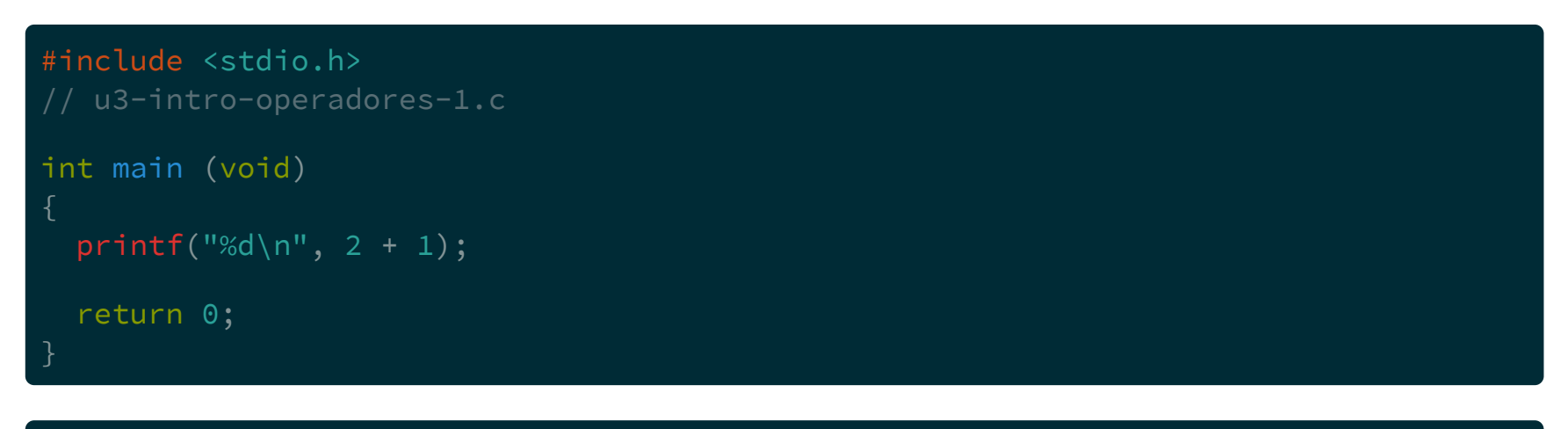

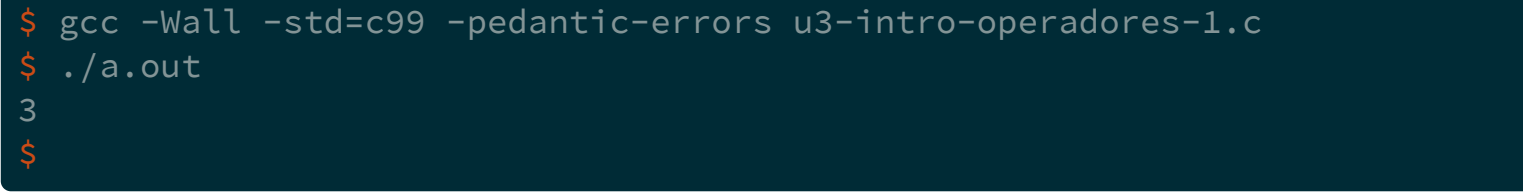

El resultado de la operación se puede asignar

```
#include <stdio.h>
// u3-intro-operadores-2.c
int main (void)
 int resultado;
 resultado = 2 + 1;
 printf("%d\n", resultado);
 return 0;
```
El resultado de la operación se puede asignar

```
#include <stdio.h>
// u3-intro-operadores-2.c
int main (void)
 int resultado;
 resultado = 2 + 1;
 printf("%d\n", resultado);
 return 0;
```
\$ gcc -Wall -std=c99 -pedantic-errors u3-intro-operadores-2.c

El resultado de la operación se puede asignar

```
#include <stdio.h>
// u3-intro-operadores-2.c
int main (void)
 int resultado;
 resultado = 2 + 1;
 printf("%d\n", resultado);
 return 0;
```
\$ gcc -Wall -std=c99 -pedantic-errors u3-intro-operadores-2.c  $$./a.out$ 

El resultado de la operación se puede asignar

```
#include <stdio.h>
// u3-intro-operadores-2.c
int main (void)
  int resultado;
  resultado = 2 + 1;
  printf("%d\n", resultado);
  return 0;
$ gcc -Wall -std=c99 -pedantic-errors u3-intro-operadores-2.c
```
 $$./a.out$ 3

```
#include <stdio.h>
// u3-intro-operadores-3.c
int main (void)
 int resultado;
 resultado = 3 \times 2 + 1;
 printf("%d\n", resultado);
 return 0;
```
\$

```
#include <stdio.h>
// u3-intro-operadores-3.c
int main (void)
 int resultado;
 resultado = 3 * 2 + 1;
 printf("%d\n", resultado);
 return 0;
```
\$ gcc -Wall -std=c99 -pedantic-errors u3-intro-operadores-3.c

```
#include <stdio.h>
// u3-intro-operadores-3.c
int main (void)
 int resultado;
 resultado = 3 * 2 + 1;
 printf("%d\n", resultado);
 return 0;
```
\$ gcc -Wall -std=c99 -pedantic-errors u3-intro-operadores-3.c \$ ./a.out

```
#include <stdio.h>
// u3-intro-operadores-3.c
int main (void)
 int resultado;
 resultado = 3 * 2 + 1;
 printf("%d\n", resultado);
 return 0;
```

```
$ gcc -Wall -std=c99 -pedantic-errors u3-intro-operadores-3.c
$./a.out7
```

```
#include <stdio.h>
// u3-intro-operadores-3.c
int main (void)
 int resultado;
 resultado = 3 \times 2 + 1;
 printf("%d\n", resultado);
 return 0;
$ gcc -Wall -std=c99 -pedantic-errors u3-intro-operadores-3.c
$./a.out
```
El orden en el que se resuelven las operaciones depende de las reglas de precedencia

Se llama precedencia al orden en el que se evalúan las operaciones en una expresión

Se llama precedencia al orden en el que se evalúan las operaciones en una expresión

Mientras más arriba en la tabla, se dice que tiene más precedencia, y se evalúa primero

Hasta ahora...

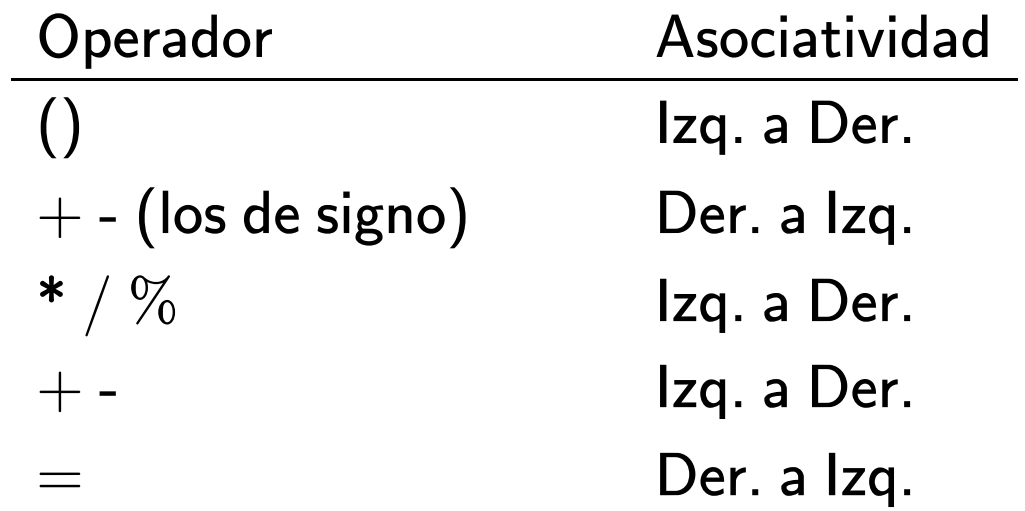

resultado =  $4 + 21 / 3 - 5 \times 2$ ;

resultado =  $4 + 21 / 3 - 5 \times 2$ ;  $\bigcirc$ 

resultado =  $4 + 21 / 3 - 5 \times 2$ ;  $\begin{array}{c} \textcircled{1} \end{array}$  $\circled{2}$ 

resultado =  $4 + 21 / 3 - 5 \times 2$ ;  $\circled{3}$   $\circled{1}$  $\circled{2}$ 

resultado =  $4 + 21 / 3 - 5 \times 2$ ;  $(3)$   $(1)$   $(4)$   $(2)$ 

resultado =  $4 + 21 / 3 - 5 \times 2$ ;  $(5)$   $(3)$   $(1)$   $(4)$   $(2)$ 

resultado =  $4 + 21 / 3 - 5 \times 2$ ; 5 3 1 4 2 resultado =  $4 + 7 - 5 \times 2$ ; 5 3 4 2

resultado =  $4 + 21 / 3 - 5 \times 2$ ; 5 3 1 4 2 resultado =  $4 + 7 - 5 \times 2$ ; 5 3 4 2  $resultado = 4 + 7 - 10;$ 5 3 4

resultado =  $4 + 21 / 3 - 5 \times 2$ ; 5 3 1 4 2 resultado =  $4 + 7 - 5 \times 2$ ; 5 3 4 2  $resultado = 4 + 7 - 10 ;$  $(5)$   $(3)$   $(4)$  $resultado = 11 - 10;$  $\circled{5}$  (4)

resultado =  $4 + 21 / 3 - 5 \times 2$ ; 5 3 1 4 2 resultado =  $4 + 7 - 5 \times 2$ ;  $(5)$   $(3)$   $(4)$   $(2)$  $resultado = 4 + 7 - 10 ;$  $(5)$   $(3)$   $(4)$  $resultado = 11 - 10;$  $\circled{5}$  (4) resultado = 1 ; 5

Los operadores relacionales sirven para comparar constantes o variables.

Los operadores relacionales sirven para comparar constantes o variables.

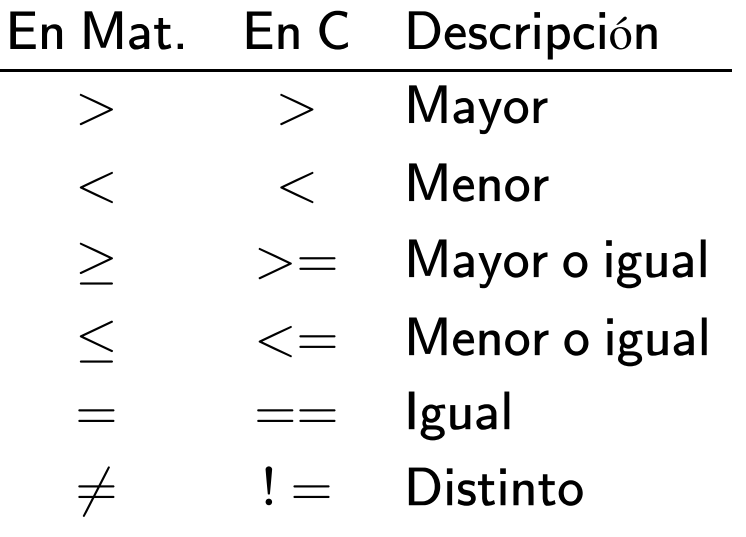

Los operadores relacionales sirven para comparar constantes o variables.

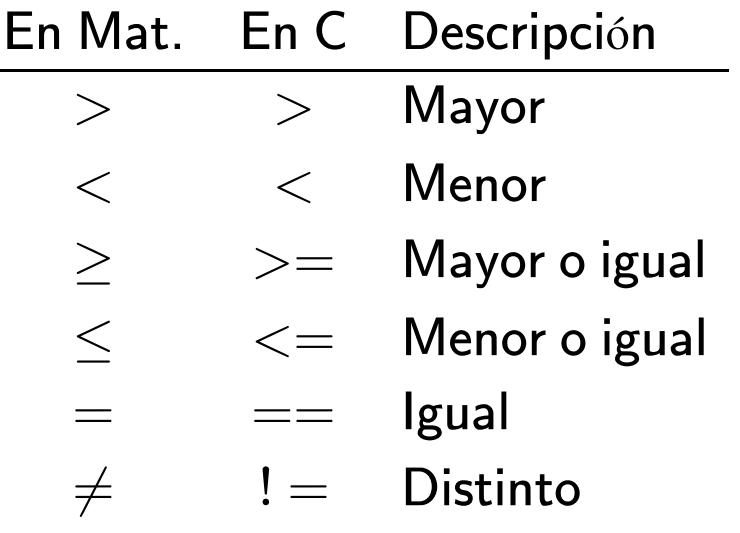

Como todos los operadores, devuelve el resultado de la operación

Si la relación se cumple, devuelve un 1

Si la relación se cumple, devuelve un 1

```
#include <stdio.h>
// u3-relacion-1.c
int main (void)
 printf("%d\n", 3>2);
 return 0;
```
Si la relación se cumple, devuelve un 1

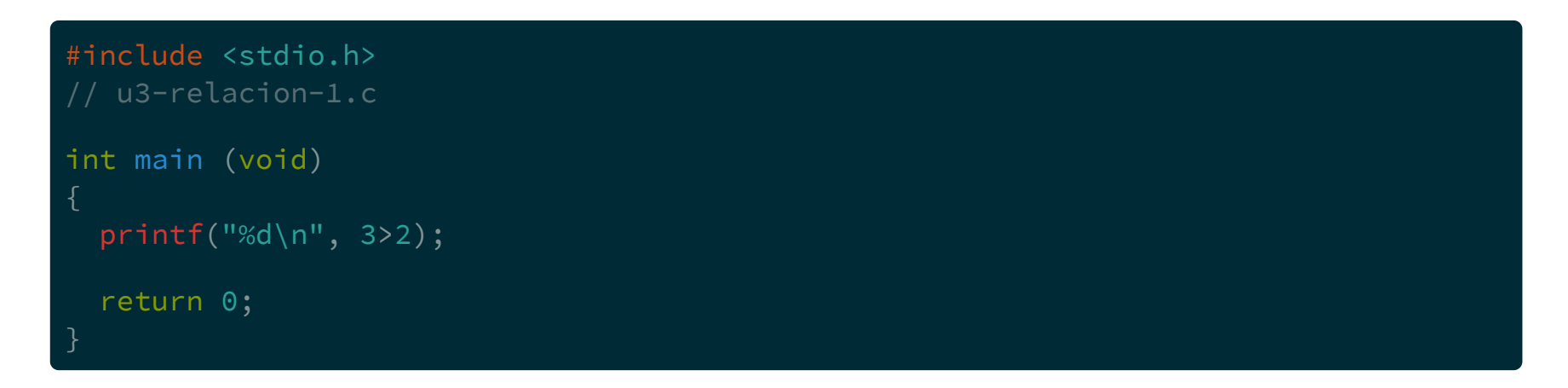

\$ gcc -Wall -std=c99 -pedantic-errors u3-relacion-1.c

Si la relación se cumple, devuelve un 1

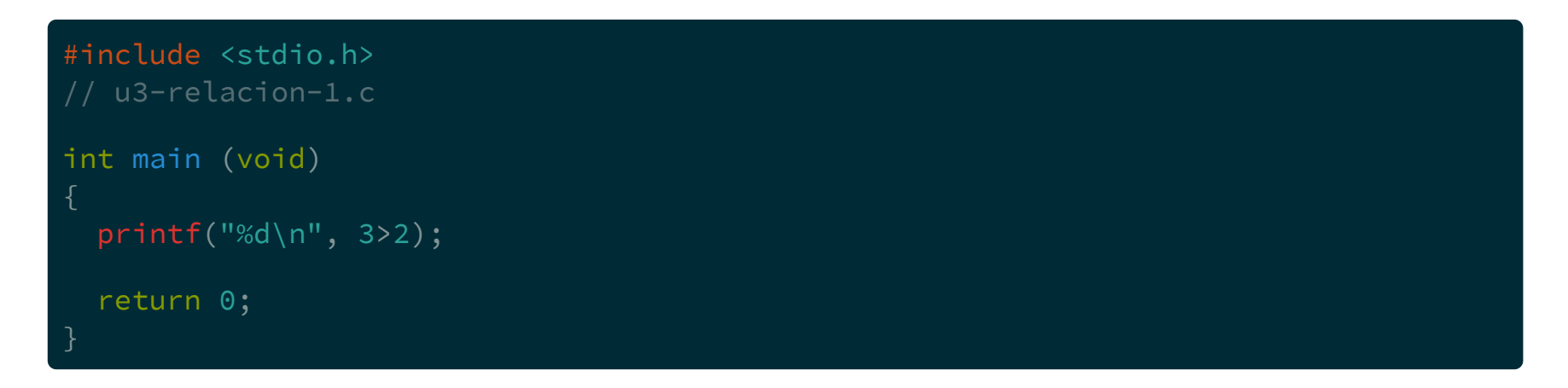

\$ gcc -Wall -std=c99 -pedantic-errors u3-relacion-1.c  $$./a.out$ 

Si la relación se cumple, devuelve un 1

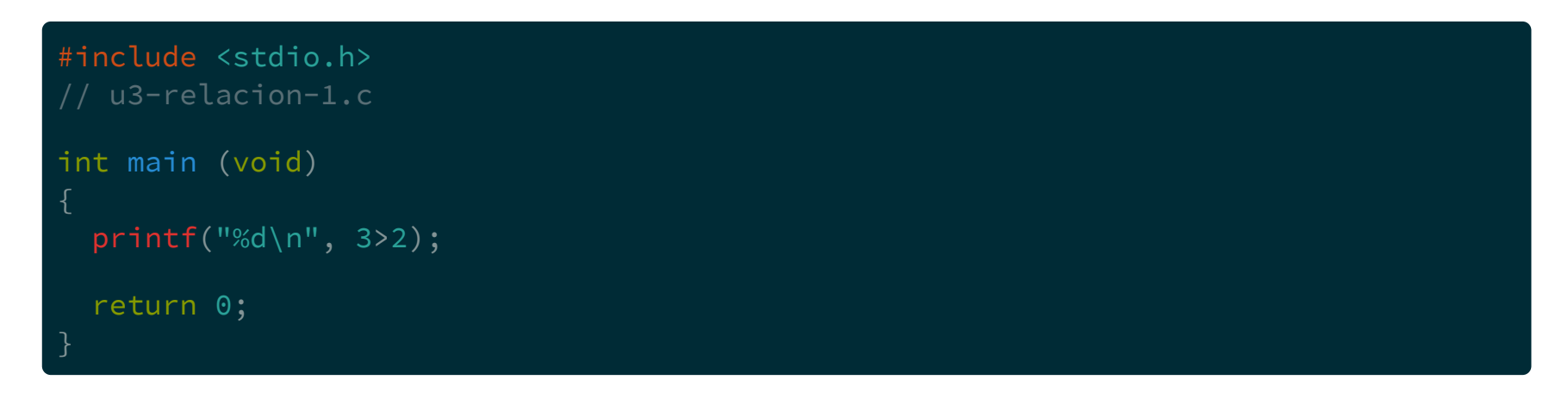

```
$ gcc -Wall -std=c99 -pedantic-errors u3-relacion-1.c
$./a.out1
$
```
Si la relación no se cumple, devuelve un 0

Si la relación no se cumple, devuelve un 0

```
#include <stdio.h>
// u3-relacion-2.c
int main (void)
 printf("%d\n", 2>3);
 return 0;
```
Si la relación no se cumple, devuelve un 0

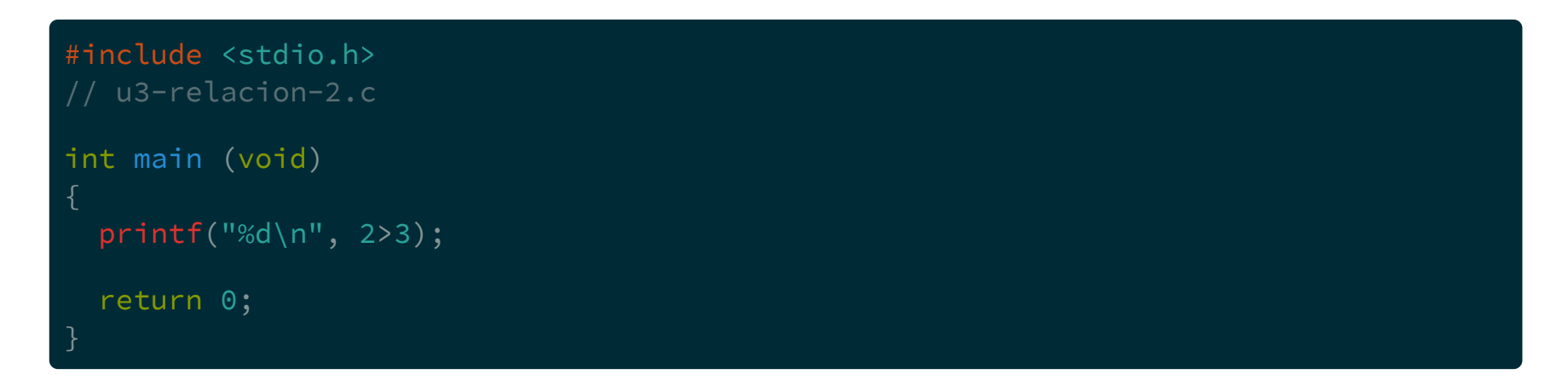

\$ gcc -Wall -std=c99 -pedantic-errors u3-relacion-2.c

Si la relación no se cumple, devuelve un 0

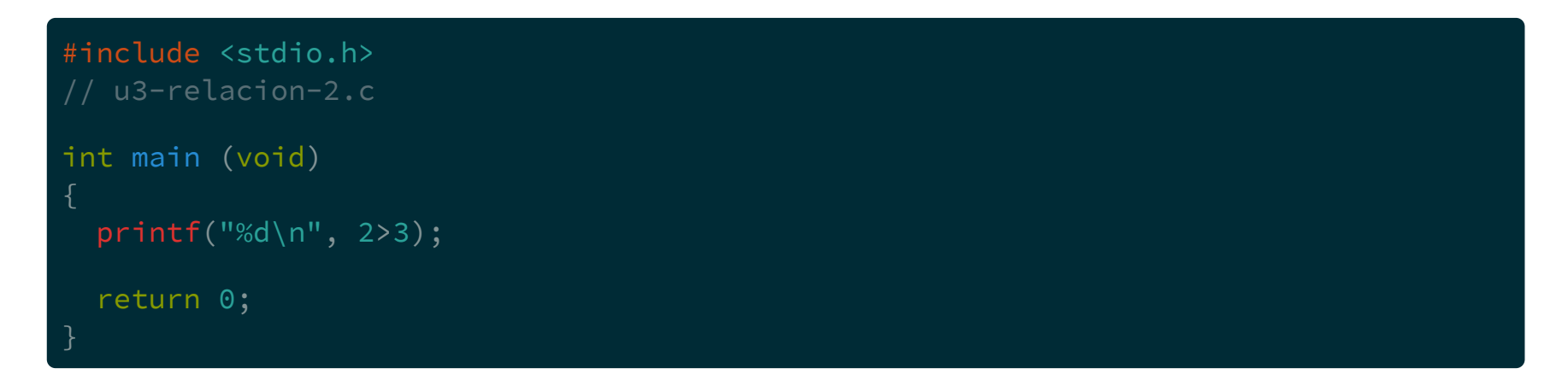

\$ gcc -Wall -std=c99 -pedantic-errors u3-relacion-2.c  $$./a.out$ 

Si la relación no se cumple, devuelve un 0

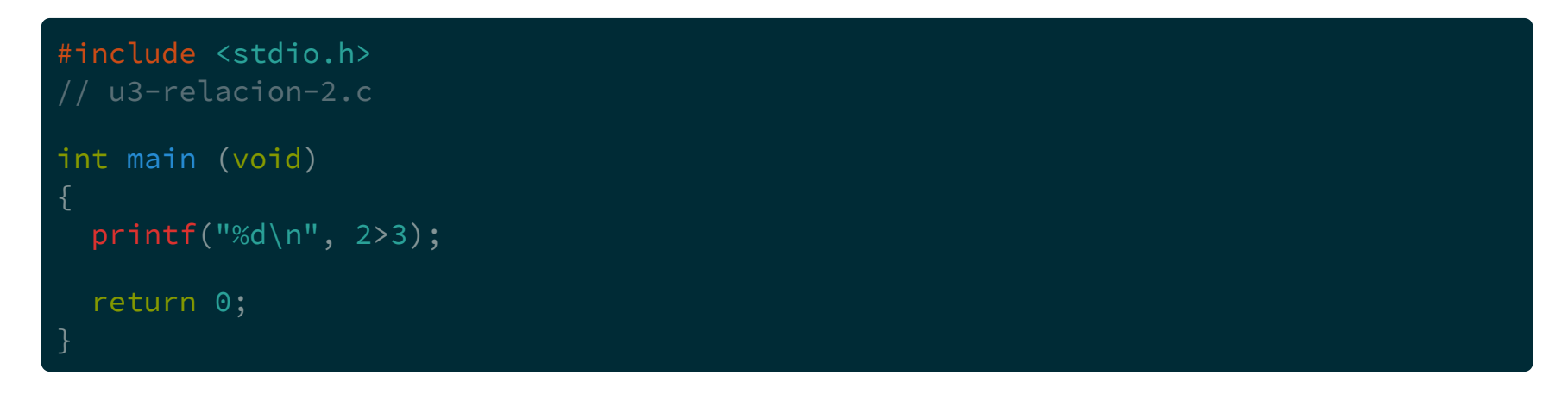

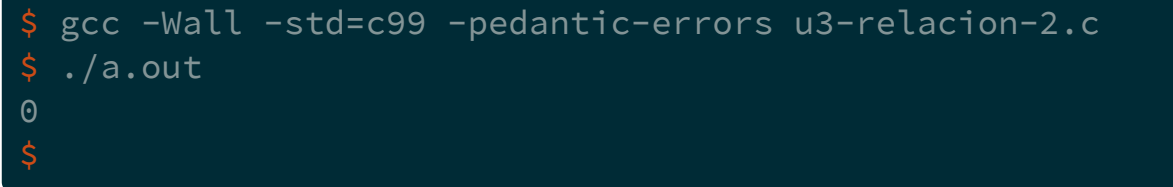

 $\Theta$ 

Si la relación no se cumple, devuelve un 0

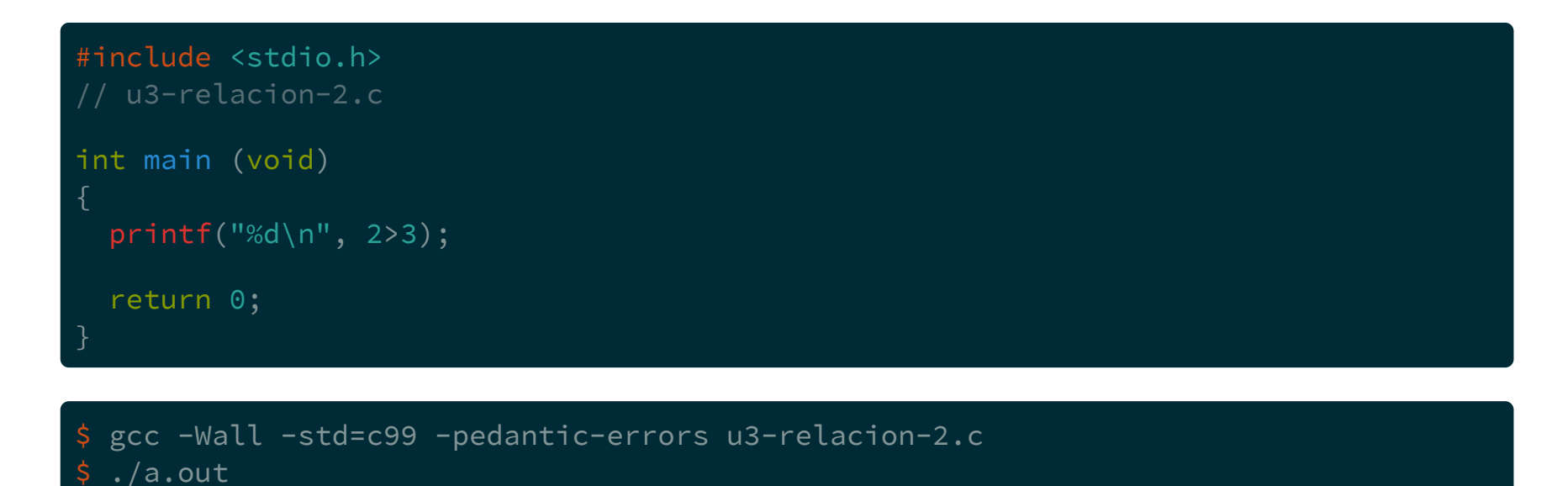

Estos operadores son utilizados en los condicionales.

### Funciones de entrada/salida (continúa)

## Funciones de entrada/salida (continúa)

Cuando se necesita que el usuario ingrese algún valor se puede usar la función scanf

### Funciones de entrada/salida (continúa)

Cuando se necesita que el usuario ingrese algún valor se puede usar la función scanf

scanf es otra de las funciones de la biblioteca estándar

scanf espera al menos dos argumentos.

scanf espera al menos dos argumentos.

scanf("%d", &variable);

scanf espera al menos dos argumentos.

scanf("%d", &variable);

El primero es una cadena de texto con especificadores de formato semejantes a printf.

scanf espera *al menos* dos argumentos.

scanf("%d", &variable);

El primero es una cadena de texto con especificadores de formato semejantes a printf.

Luego espera tantos argumentos como especificadores de formato tenga la cadena.

scanf espera *al menos* dos argumentos.

scanf("%d", &variable);

El primero es una cadena de texto con especificadores de formato semejantes a printf.

Luego espera tantos argumentos como especificadores de formato tenga la cadena.

Por ahora, estos argumentos son las variables (con un & delante) donde se guardarán los valores ingresados por el usuario.

```
#include <stdio.h>
// u3-entrada-1.c
int main (void)
 int sum1, sum2;
 int res;
 printf("Ingrese un número: ");
 scanf("%d", &sum1);
 printf("Ingrese otro número: ");
 scanf("%d", &sum2);
 res = sum1 + sum2;printf("%d+%d=%d\n", sum1, sum2, res);
 return 0;
```
\$ gcc -Wall -std=c99 -pedantic-errors u3-relacion-2.c  $\frac{1}{2}$  ./a.out Ingrese un número: 12 Ingrese otro número: 13  $12+13=25$ 

```
$ gcc -Wall -std=c99 -pedantic-errors u3-relacion-2.c
\sqrt{a.}out
Ingrese un número: 12
Ingrese otro número: 13
12+13=25
\dot{\mathsf{S}}
```
Si una variable va a ser utilizada por primera vez en un scanf no hace falta inicializarla

Al igual que printf tiene distintos especificadores de formato

Al igual que printf tiene distintos especificadores de formato

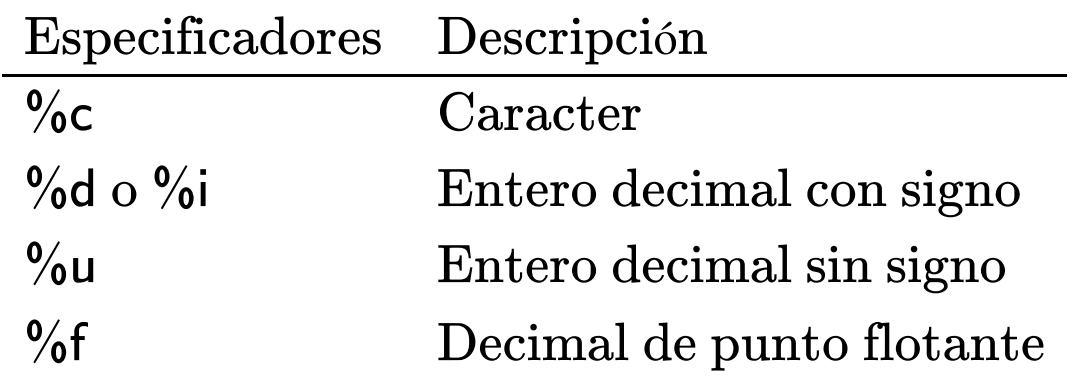

También se pueden ingresar más valores por sentencia

También se pueden ingresar más valores por sentencia

scanf("%d %d", &var1, &var2);

También se pueden ingresar más valores por sentencia

scanf("%d %d", &var1, &var2);

donde para diferenciar los valores desde el teclado se ingresan con un espacio, un tab o un enter entre ellos.

```
#include <stdio.h>
// u3-putchar.c
```

```
int main (void)
```

```
int numero;
```

```
printf("Ingrese un número (1-127): ");
scanf("%d", &numero);
```

```
printf("En la tabla ASCII: ");
putchar(numero);
```

```
return 0;
```
\$

```
#include <stdio.h>
// u3-putchar.c
int main (void)
 int numero;
 printf("Ingrese un número (1-127): ");
 scanf("%d", &numero);
 printf("En la tabla ASCII: ");
 putchar(numero);
 return 0;
```
\$ gcc -Wall -std=c99 -pedantic-errors u3-putchar.c

```
#include <stdio.h>
// u3-putchar.c
int main (void)
 int numero;
 printf("Ingrese un número (1-127): ");
 scanf("%d", &numero);
 printf("En la tabla ASCII: ");
 putchar(numero);
 return 0;
```
\$ gcc -Wall -std=c99 -pedantic-errors u3-putchar.c  $$./a.out$ 

```
#include <stdio.h>
// u3-putchar.c
int main (void)
 int numero;
 printf("Ingrese un número (1-127): ");
 scanf("%d", &numero);
 printf("En la tabla ASCII: ");
 putchar(numero);
 return 0;
```
\$ gcc -Wall -std=c99 -pedantic-errors u3-putchar.c  $$./a.out$ Ingrese un número (1-127):

```
#include <stdio.h>
// u3-putchar.c
int main (void)
 int numero;
 printf("Ingrese un número (1-127): ");
 scanf("%d", &numero);
 printf("En la tabla ASCII: ");
 putchar(numero);
 return 0;
```
\$ gcc -Wall -std=c99 -pedantic-errors u3-putchar.c  $$./a.out$ Ingrese un número (1-127): 65

```
#include <stdio.h>
// u3-putchar.c
int main (void)
 int numero;
 printf("Ingrese un número (1-127): ");
 scanf("%d", &numero);
 printf("En la tabla ASCII: ");
 putchar(numero);
 return 0;
```

```
$ gcc -Wall -std=c99 -pedantic-errors u3-putchar.c
$./a.outIngrese un número (1-127): 65
En la tabla ASCII: A
$
```
La función putchar tiene el mismo efecto que printf si solo se imprime un caracter con "%c"
La función putchar tiene el mismo efecto que printf si solo se imprime un caracter con "%c"

La sentencia

La función putchar tiene el mismo efecto que printf si solo se imprime un caracter con "%c"

La sentencia

putchar(65);

La función putchar tiene el mismo efecto que printf si solo se imprime un caracter con "%c"

La sentencia

putchar(65);

Tiene el mismo efecto que la sentencia

La función putchar tiene el mismo efecto que printf si solo se imprime un caracter con "%c"

La sentencia

putchar(65);

Tiene el mismo efecto que la sentencia

printf("%c", 65);

Además de la diferente complejidad de las sentencias, la diferencia fundamental reside en el valor devuelto.

Además de la diferente complejidad de las sentencias, la diferencia fundamental reside en el valor devuelto.

La función putchar devuelve el valor entero del carater impreso.

Además de la diferente complejidad de las sentencias, la diferencia fundamental reside en el valor devuelto.

La función putchar devuelve el valor entero del carater impreso.

La función printf devuelve la cantidad de caracteres impresos.

Se puede ingresar cualquier caracter desde el teclado utilizando la función getchar

Se puede ingresar cualquier caracter desde el teclado utilizando la función getchar

getchar devuelve un entero correspondiente al caracter ingresado

```
#include <stdio.h>
// u3-getchar.c
int main (void)
 int numero;
 printf("Ingrese un caracter de la tabla ASCII: ");
 numero = getchar();
 printf("En la tabla ASCII es el %d\n", numero);
 return 0;
```
\$

```
#include <stdio.h>
// u3-getchar.c
int main (void)
 int numero;
 printf("Ingrese un caracter de la tabla ASCII: ");
 numero = getchar();
 printf("En la tabla ASCII es el %d\n", numero);
 return 0;
```
\$ gcc -Wall -std=c99 -pedantic-errors u3-getchar.c

```
#include <stdio.h>
// u3-getchar.c
int main (void)
 int numero;
 printf("Ingrese un caracter de la tabla ASCII: ");
 numero = getchar();
 printf("En la tabla ASCII es el %d\n", numero);
 return 0;
```
\$ gcc -Wall -std=c99 -pedantic-errors u3-getchar.c  $$./a.out$ 

```
#include <stdio.h>
// u3-getchar.c
int main (void)
 int numero;
 printf("Ingrese un caracter de la tabla ASCII: ");
 numero = getchar();
 printf("En la tabla ASCII es el %d\n", numero);
 return 0;
```
\$ gcc -Wall -std=c99 -pedantic-errors u3-getchar.c  $$./a.out$ Ingrese un caracter de la tabla ASCII:

```
#include <stdio.h>
// u3-getchar.c
int main (void)
 int numero;
 printf("Ingrese un caracter de la tabla ASCII: ");
 numero = getchar();
 printf("En la tabla ASCII es el %d\n", numero);
 return 0;
```
\$ gcc -Wall -std=c99 -pedantic-errors u3-getchar.c  $$./a.out$ Ingrese un caracter de la tabla ASCII: A

```
#include <stdio.h>
// u3-getchar.c
int main (void)
 int numero;
 printf("Ingrese un caracter de la tabla ASCII: ");
 numero = getchar();
 printf("En la tabla ASCII es el %d\n", numero);
 return 0;
```
\$ gcc -Wall -std=c99 -pedantic-errors u3-getchar.c  $$./a.out$ Ingrese un caracter de la tabla ASCII: A En la tabla ASCII es el 65  $\mathsf{S}$ 

En ocaciones se necesita obtener resultados de un tipo de datos a partir de variables de tipos diferentes.

En ocaciones se necesita obtener resultados de un tipo de datos a partir de variables de tipos diferentes.

Por ejemplo un promedio (punto flotante) a partir calificaciones (enteras)

En ocaciones se necesita obtener resultados de un tipo de datos a partir de variables de tipos diferentes.

Por ejemplo un promedio (punto flotante) a partir calificaciones (enteras)

promedio = suma\_notas / cuantas\_notas;

```
#include <stdio.h>
// u3-sin-cast.c
int main (void)
 int suma notas, cuantas notas;
  float promedio;
  printf("Ingrese la suma de todas las notas: ");
 scanf("%d", &suma_notas);
  printf("Ingrese cuantas notas son: ");
  scanf("%d", &cuantas_notas);
  promedio = suma_notas / cuantas_notas;
  printf("Promedio: %.2f\n", promedio);
 return 0;
```
\$ gcc -Wall -std=c99 -pedantic-errors u3-sin-cast.c<br>\$

\$ gcc -Wall -std=c99 -pedantic-errors u3-sin-cast.c  $$./a.out$ 

\$ gcc -Wall -std=c99 -pedantic-errors u3-sin-cast.c  $$./a.out$ Ingrese la suma de todas las notas:

\$ gcc -Wall -std=c99 -pedantic-errors u3-sin-cast.c  $$./a.out$ Ingrese la suma de todas las notas: 13

\$ gcc -Wall -std=c99 -pedantic-errors u3-sin-cast.c  $$./a.out$ Ingrese la suma de todas las notas: 13 Ingrese cuantas notas son:

\$ gcc -Wall -std=c99 -pedantic-errors u3-sin-cast.c  $$./a.out$ Ingrese la suma de todas las notas: 13 Ingrese cuantas notas son: 2

\$ gcc -Wall -std=c99 -pedantic-errors u3-sin-cast.c  $$./a.out$ Ingrese la suma de todas las notas: 13 Ingrese cuantas notas son: 2 Promedio: 6.00  $\mathsf{S}$ 

```
$ gcc -Wall -std=c99 -pedantic-errors u3-sin-cast.c
$./a.outIngrese la suma de todas las notas: 13
Ingrese cuantas notas son: 2
Promedio: 6.00
$
```
El problema es que cuando la división es entre dos enteros, se realiza de la manera básica, devolviendo un entero y dejando resto...

```
$ gcc -Wall -std=c99 -pedantic-errors u3-sin-cast.c
$ ./a.out
Ingrese la suma de todas las notas: 13
Ingrese cuantas notas son: 2
Promedio: 6.00
```
El problema es que cuando la división es entre dos enteros, se realiza de la manera básica, devolviendo un entero y dejando resto...

...asignando un valor entero a la variable promedio (aunque quede almacenado como de punto flotante)

```
$ gcc -Wall -std=c99 -pedantic-errors u3-sin-cast.c
$ ./a.out
Ingrese la suma de todas las notas: 13
Ingrese cuantas notas son: 2
Promedio: 6.00
```
El problema es que cuando la división es entre dos enteros, se realiza de la manera básica, devolviendo un entero y dejando resto...

...asignando un valor entero a la variable promedio (aunque quede almacenado como de punto flotante)

Para esto se usa el operador de conversión de tipo
El operador de conversión de tipo o simplemente cast es un operador unario que cambia temporalmente el tipo de datos de su operando.

El operador de conversión de tipo o simplemente cast es un operador unario que cambia temporalmente el tipo de datos de su operando.

Consiste en colocar entre parentesis el tipo de datos al que se quiere convertir el operando, delante del mismo.

```
#include <stdio.h>
// u3-con-cast.c
int main (void)
 int suma notas, cuantas notas;
  float promedio;
  printf("Ingrese la suma de todas las notas: ");
 scanf("%d", &suma_notas);
  printf("Ingrese cuantas notas son: ");
 scanf("%d", &cuantas_notas);
  promedio = (float) suma_notas / cuantas_notas;
 printf("Promedio: %.2f\n", promedio);
 return 0;
```
\$ gcc -Wall -std=c99 -pedantic-errors u3-con-cast.c<br>\$

\$ gcc -Wall -std=c99 -pedantic-errors u3-con-cast.c  $$./a.out$ 

\$ gcc -Wall -std=c99 -pedantic-errors u3-con-cast.c  $$./a.out$ Ingrese la suma de todas las notas:

\$ gcc -Wall -std=c99 -pedantic-errors u3-con-cast.c  $$./a.out$ Ingrese la suma de todas las notas: 13

\$ gcc -Wall -std=c99 -pedantic-errors u3-con-cast.c  $$./a.out$ Ingrese la suma de todas las notas: 13 Ingrese cuantas notas son:

\$ gcc -Wall -std=c99 -pedantic-errors u3-con-cast.c  $$./a.out$ Ingrese la suma de todas las notas: 13 Ingrese cuantas notas son: 2

\$ gcc -Wall -std=c99 -pedantic-errors u3-con-cast.c  $$./a.out$ Ingrese la suma de todas las notas: 13 Ingrese cuantas notas son: 2 Promedio: 6.50  $\mathsf{S}$ 

# Precedencia (actualizada)

# Precedencia (actualizada)

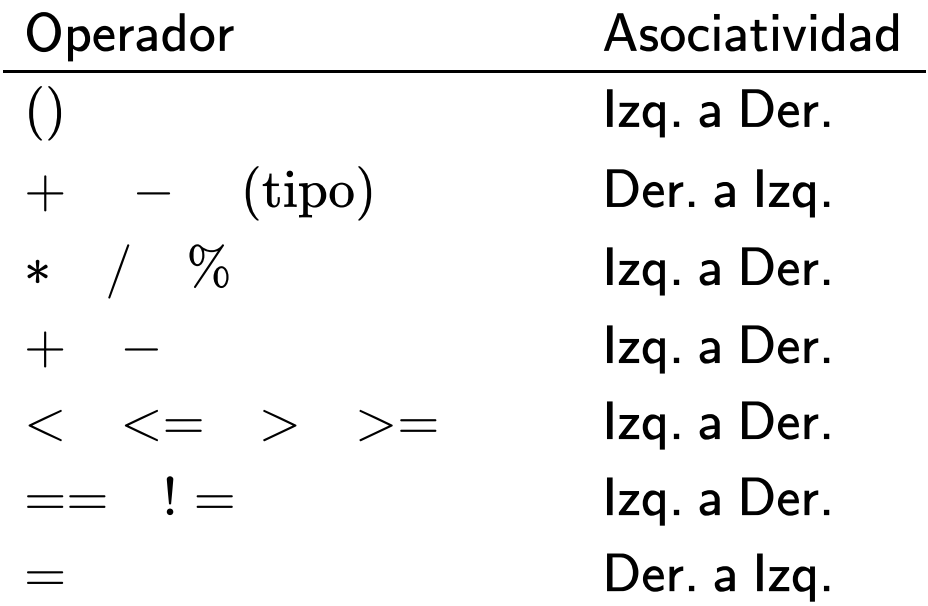